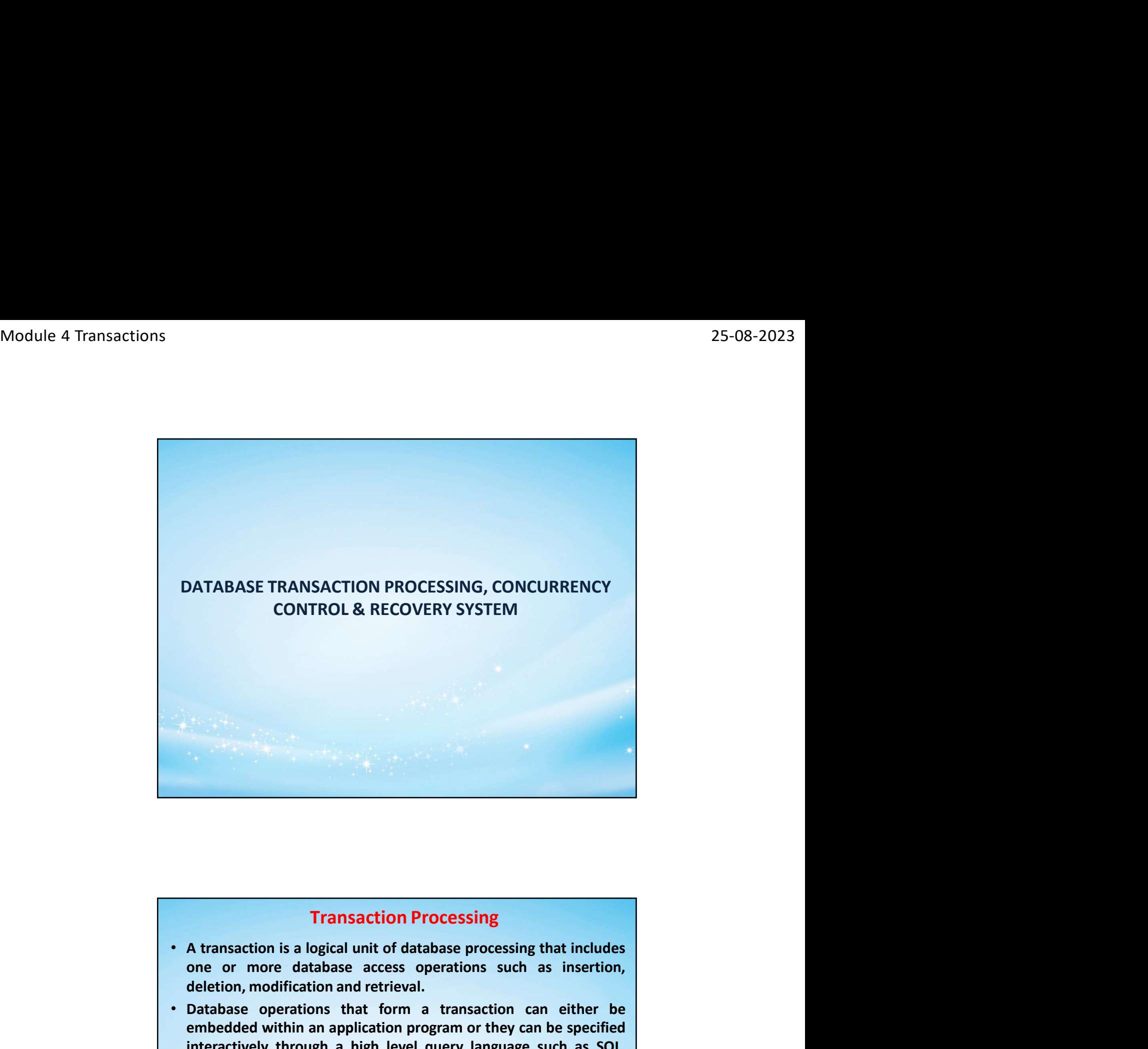

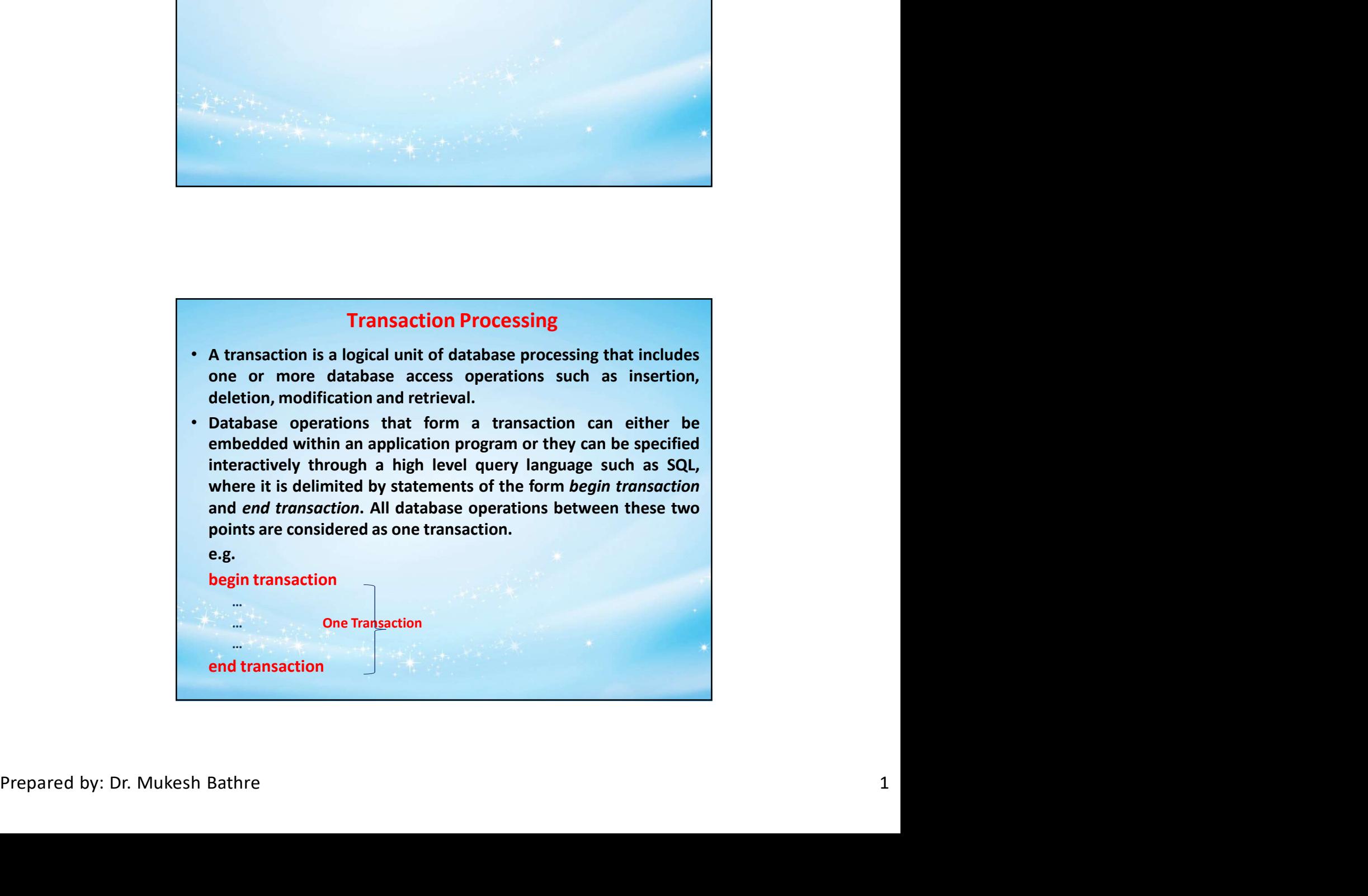

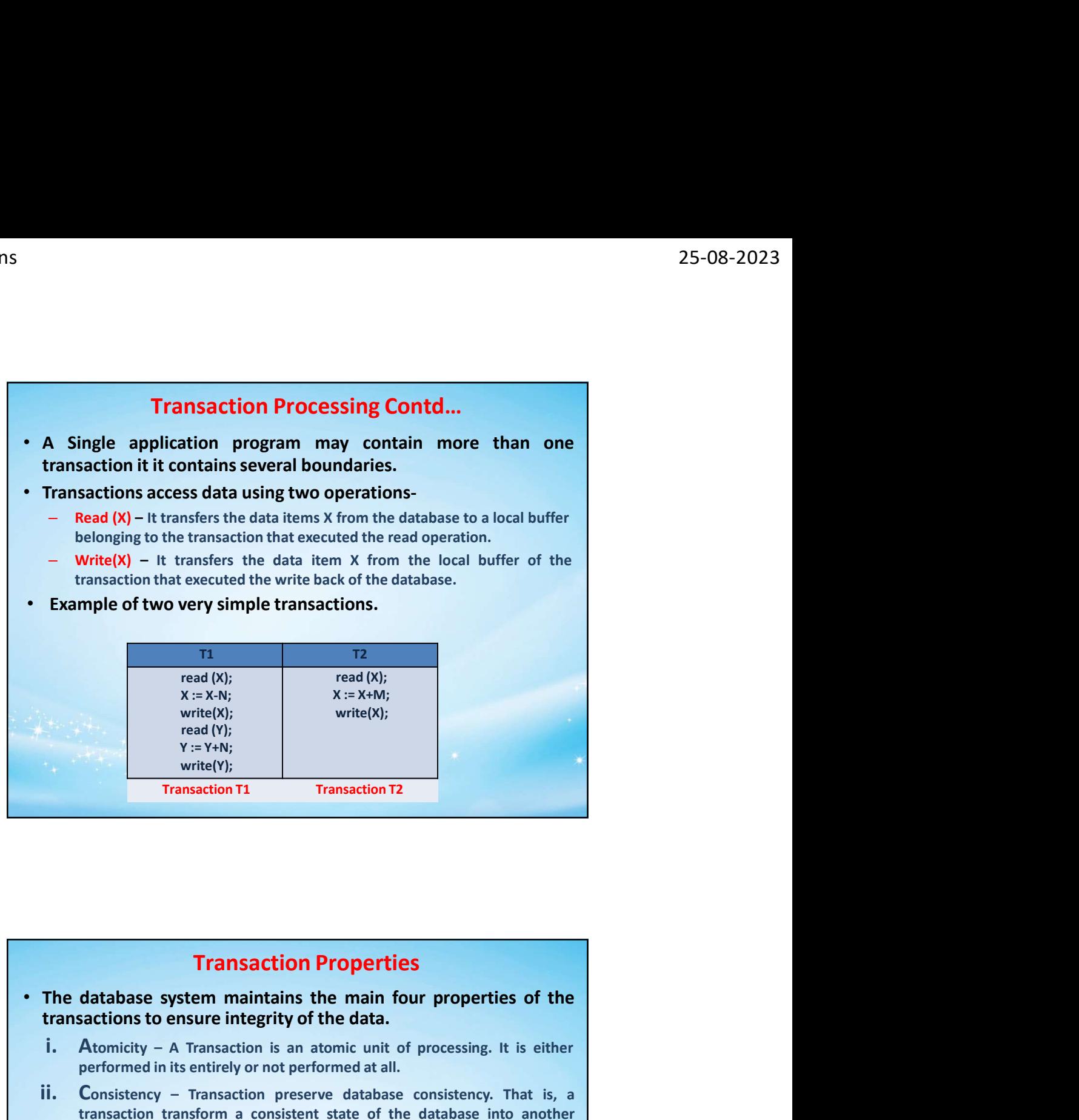

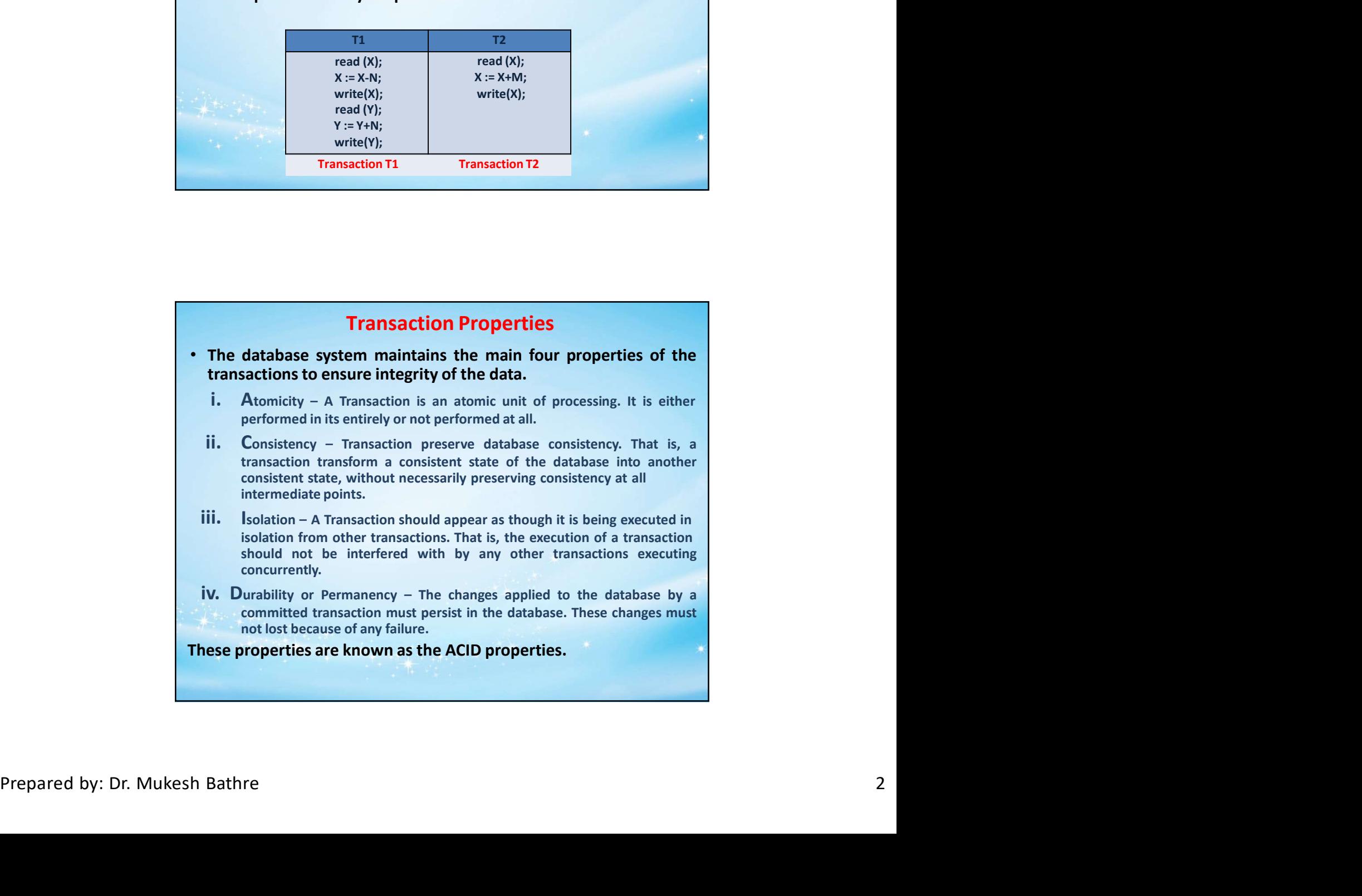

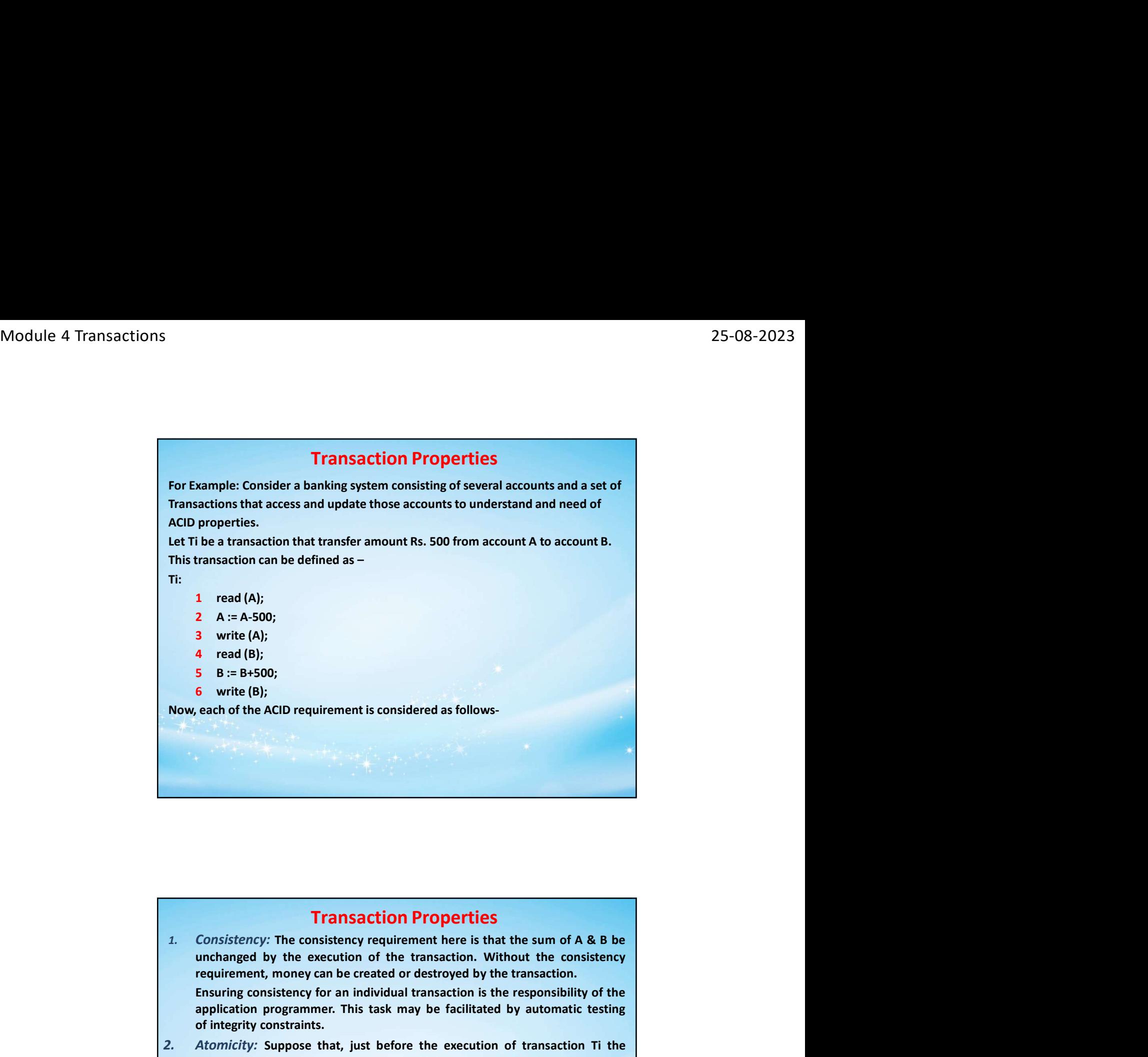

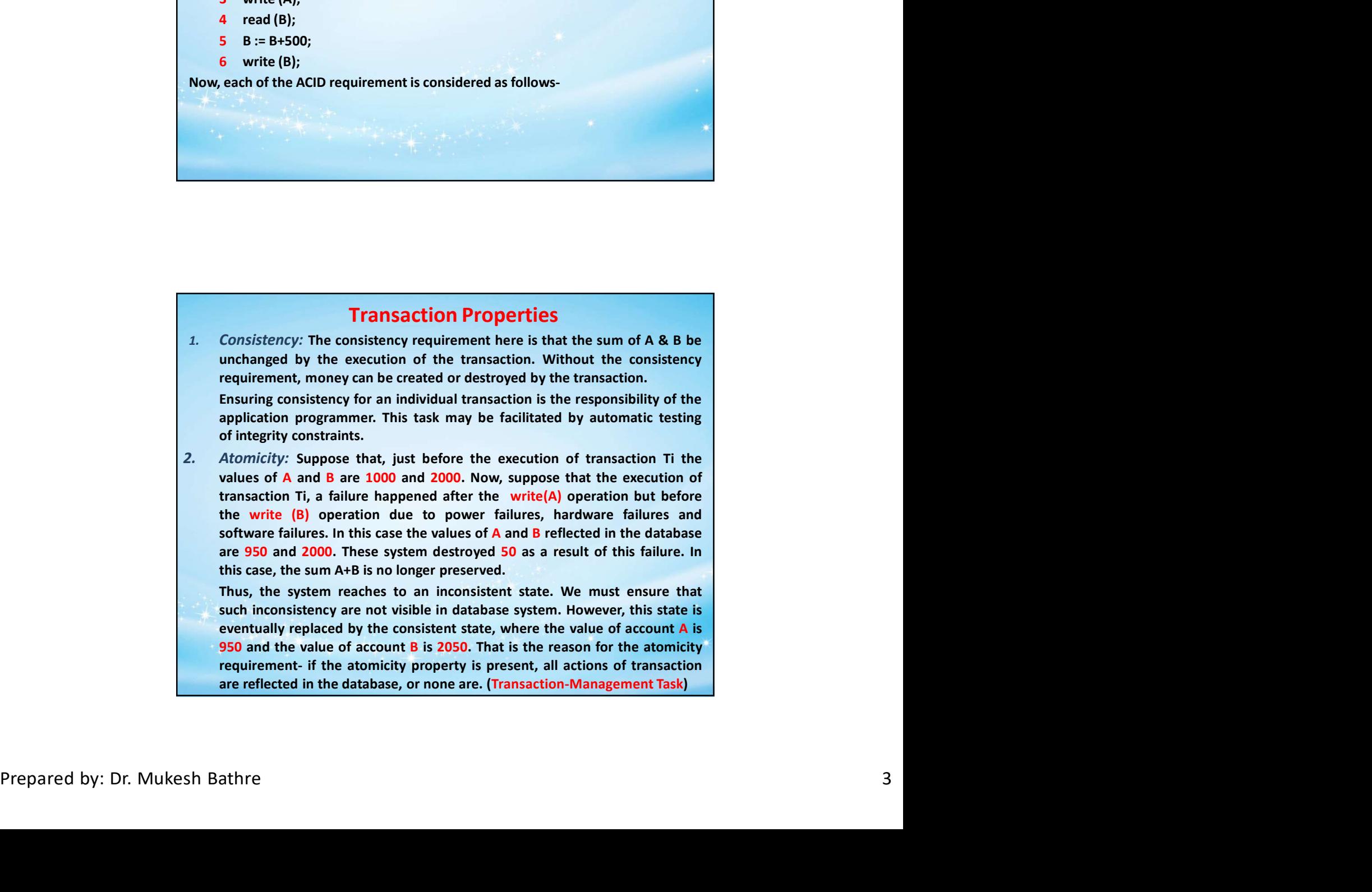

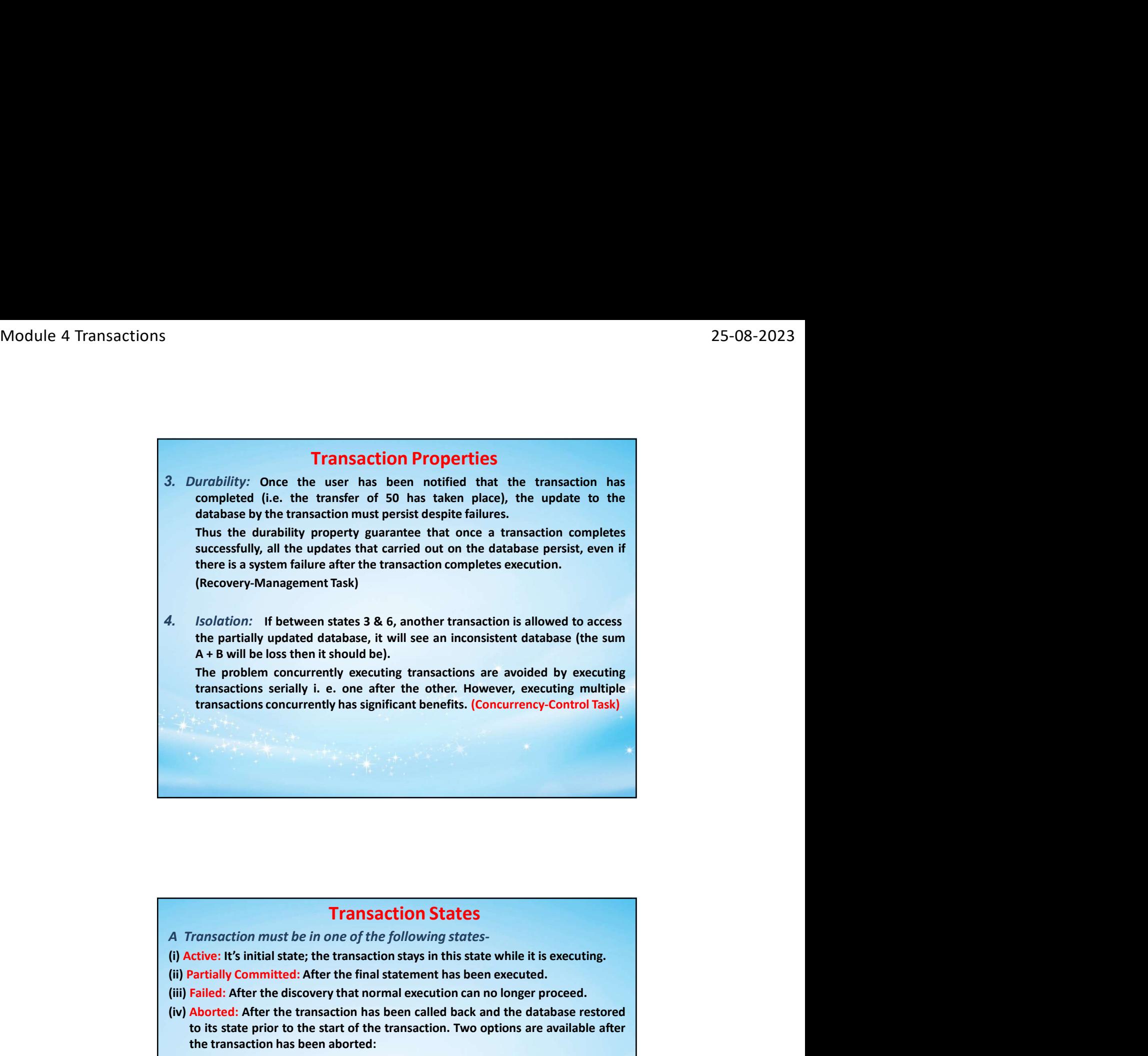

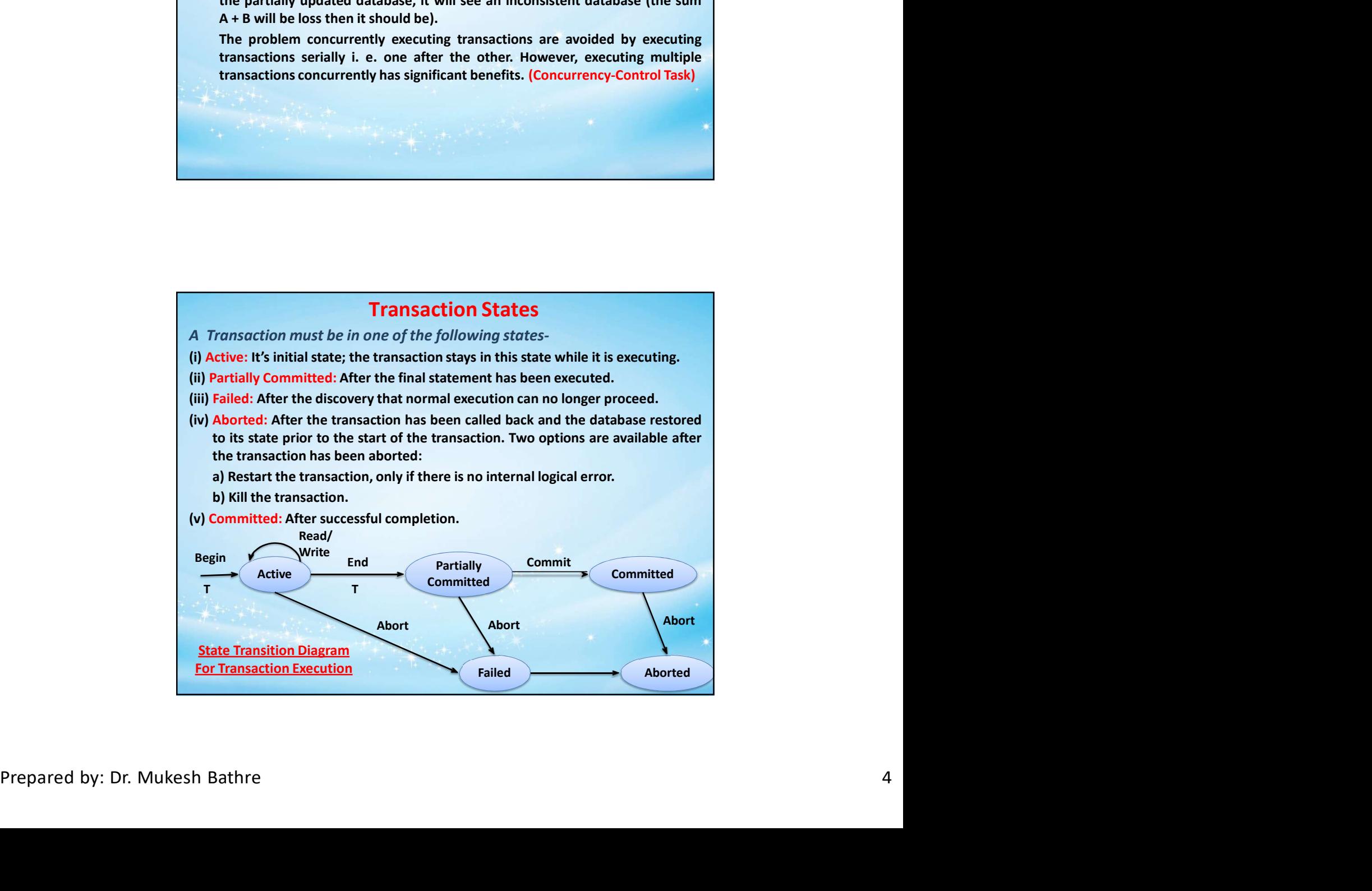

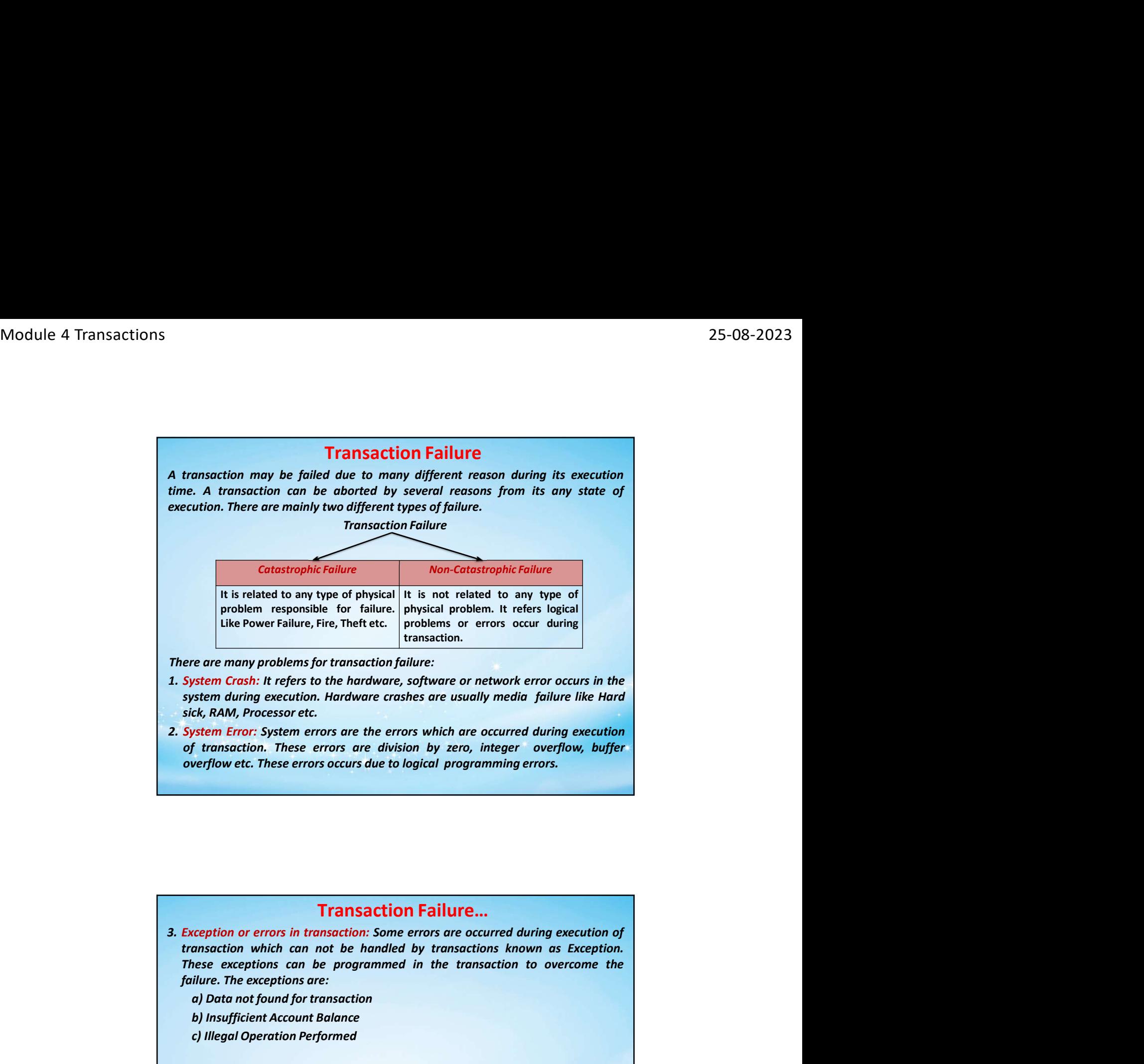

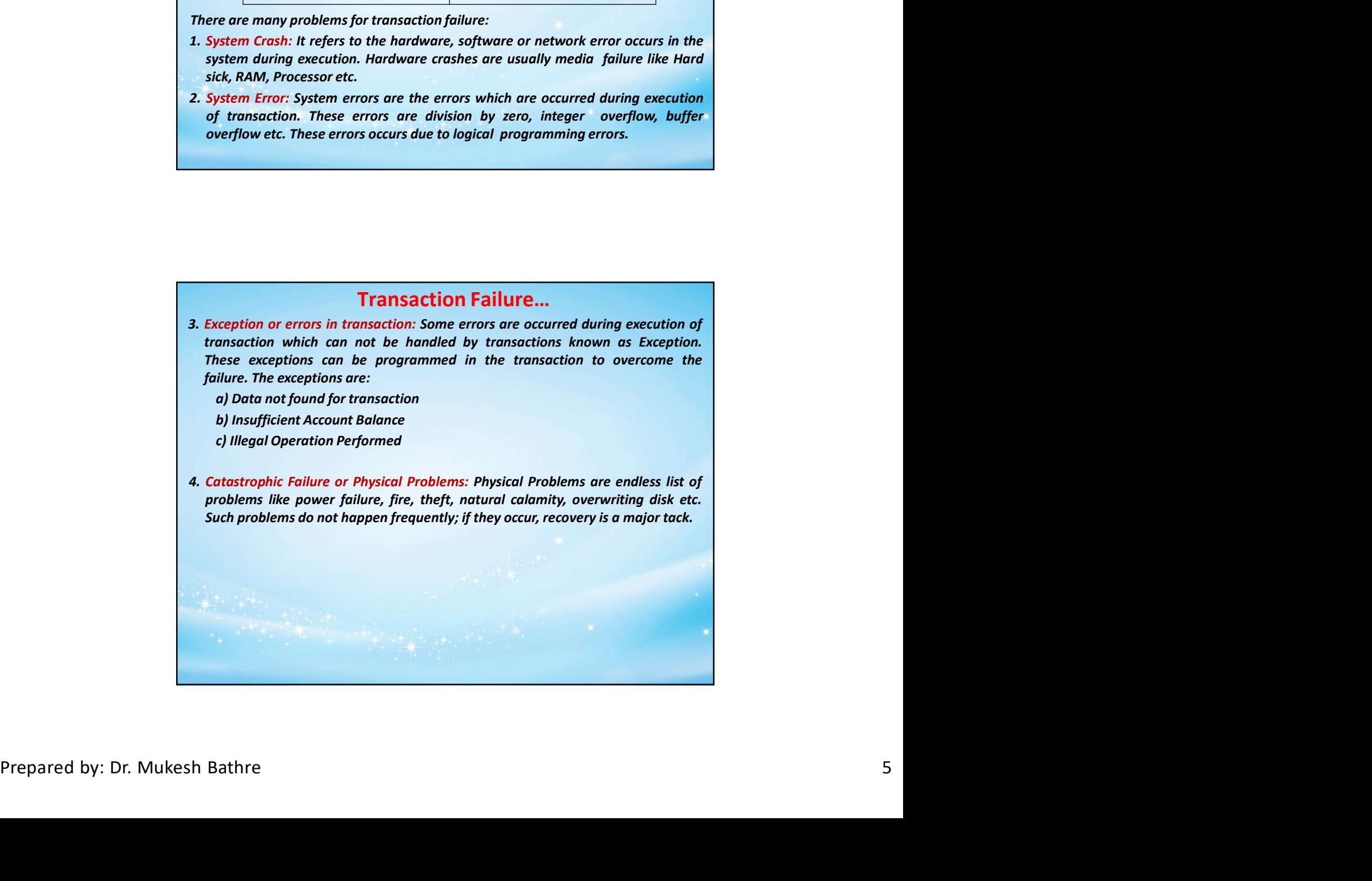

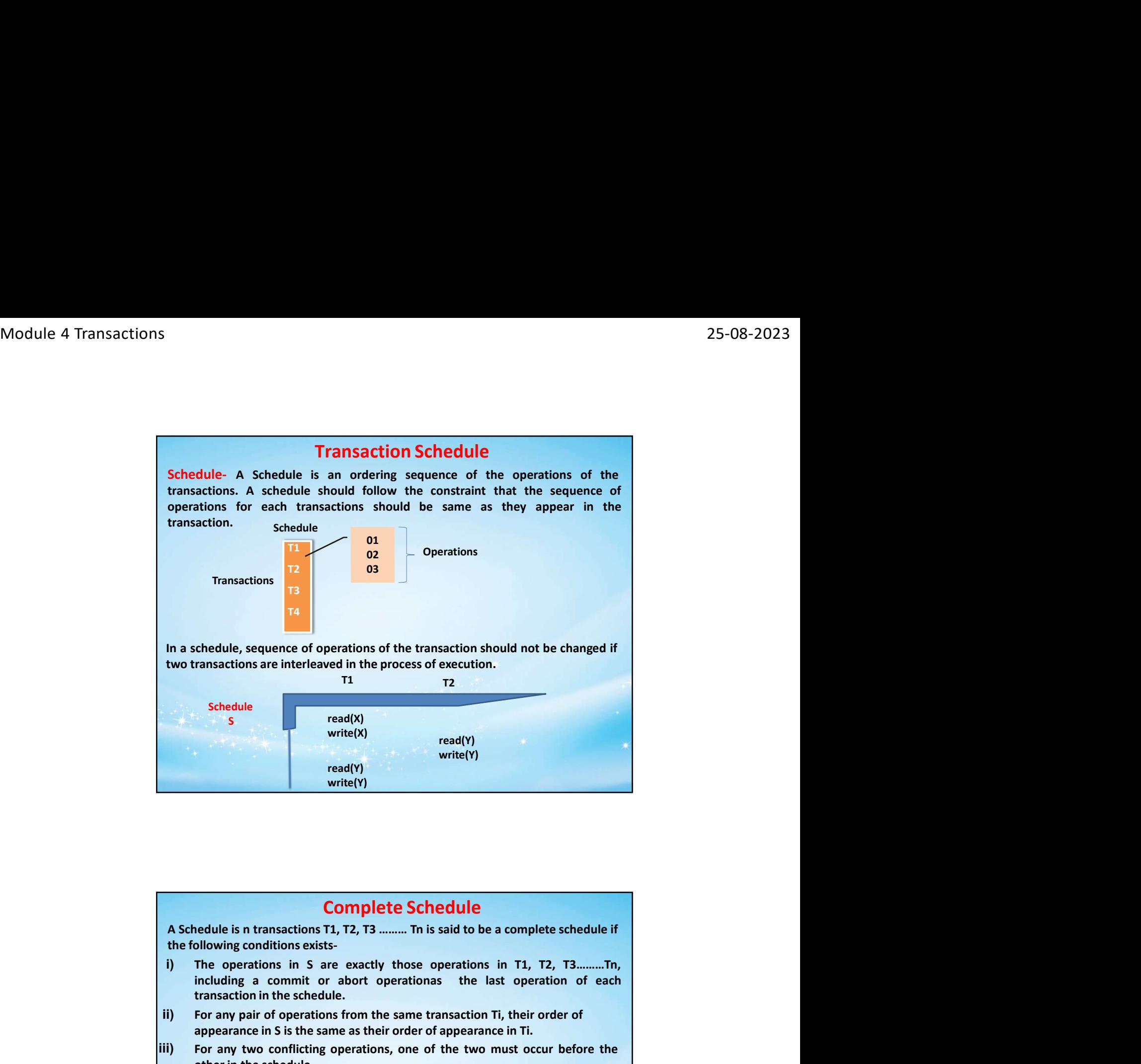

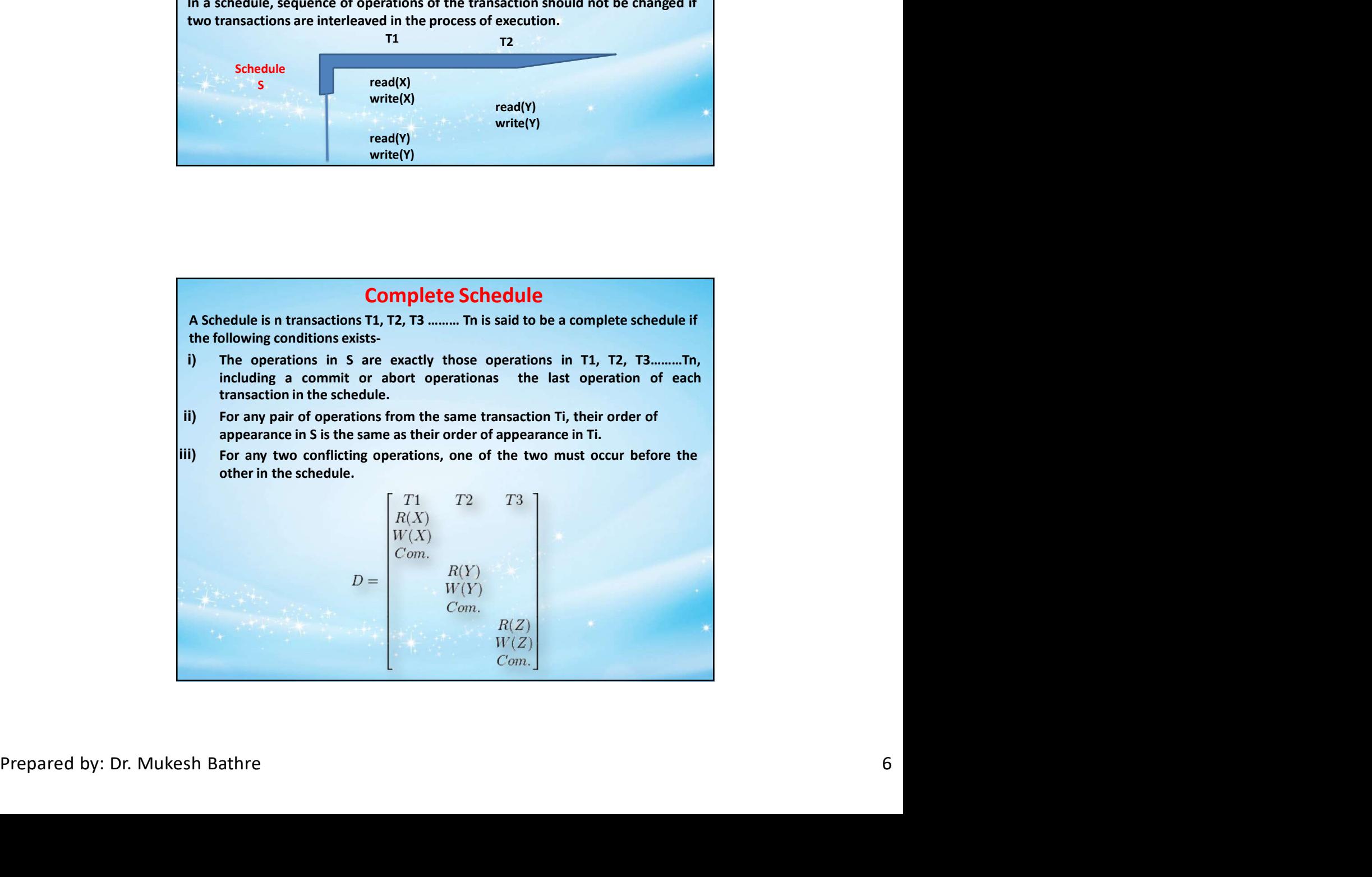

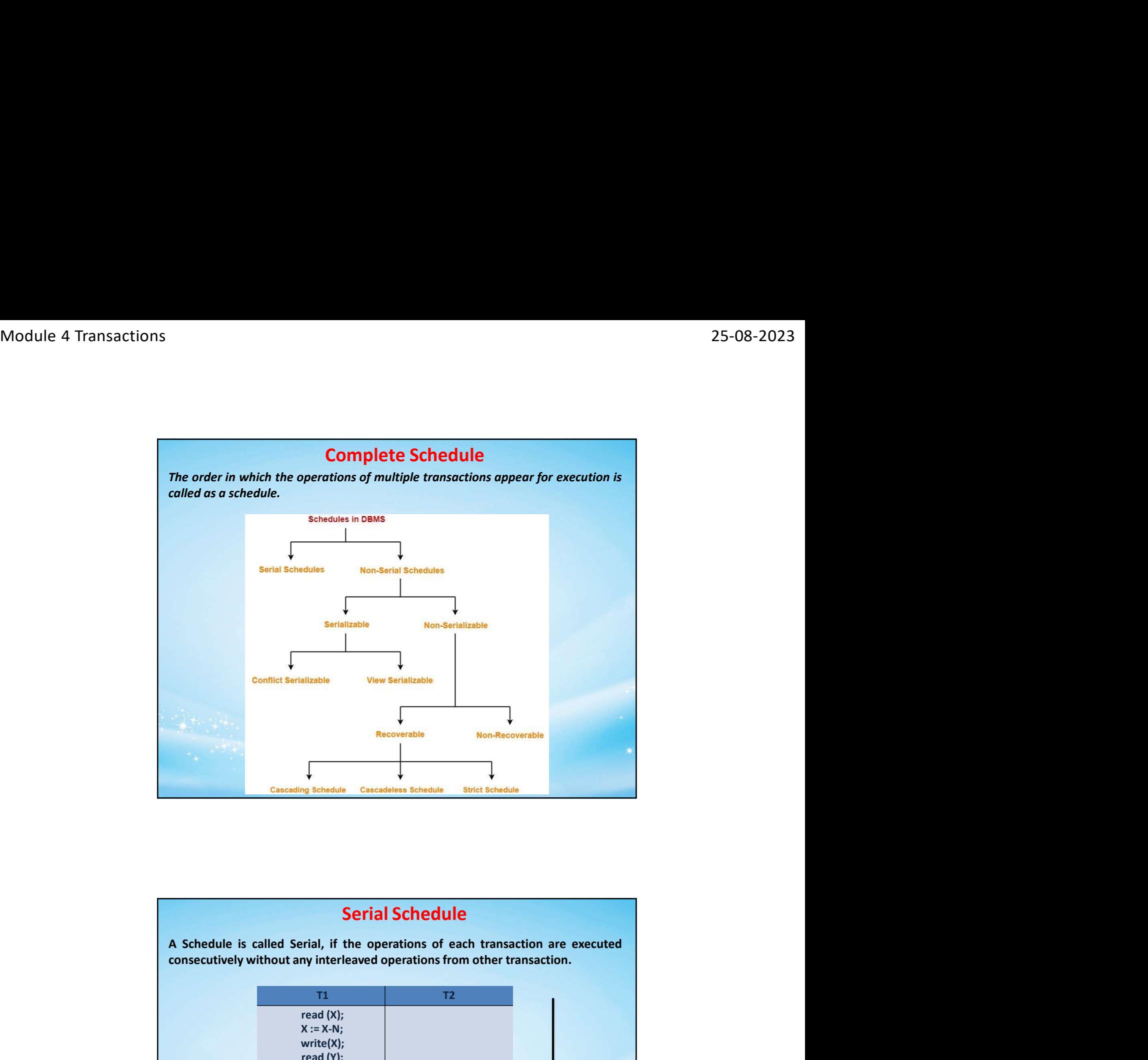

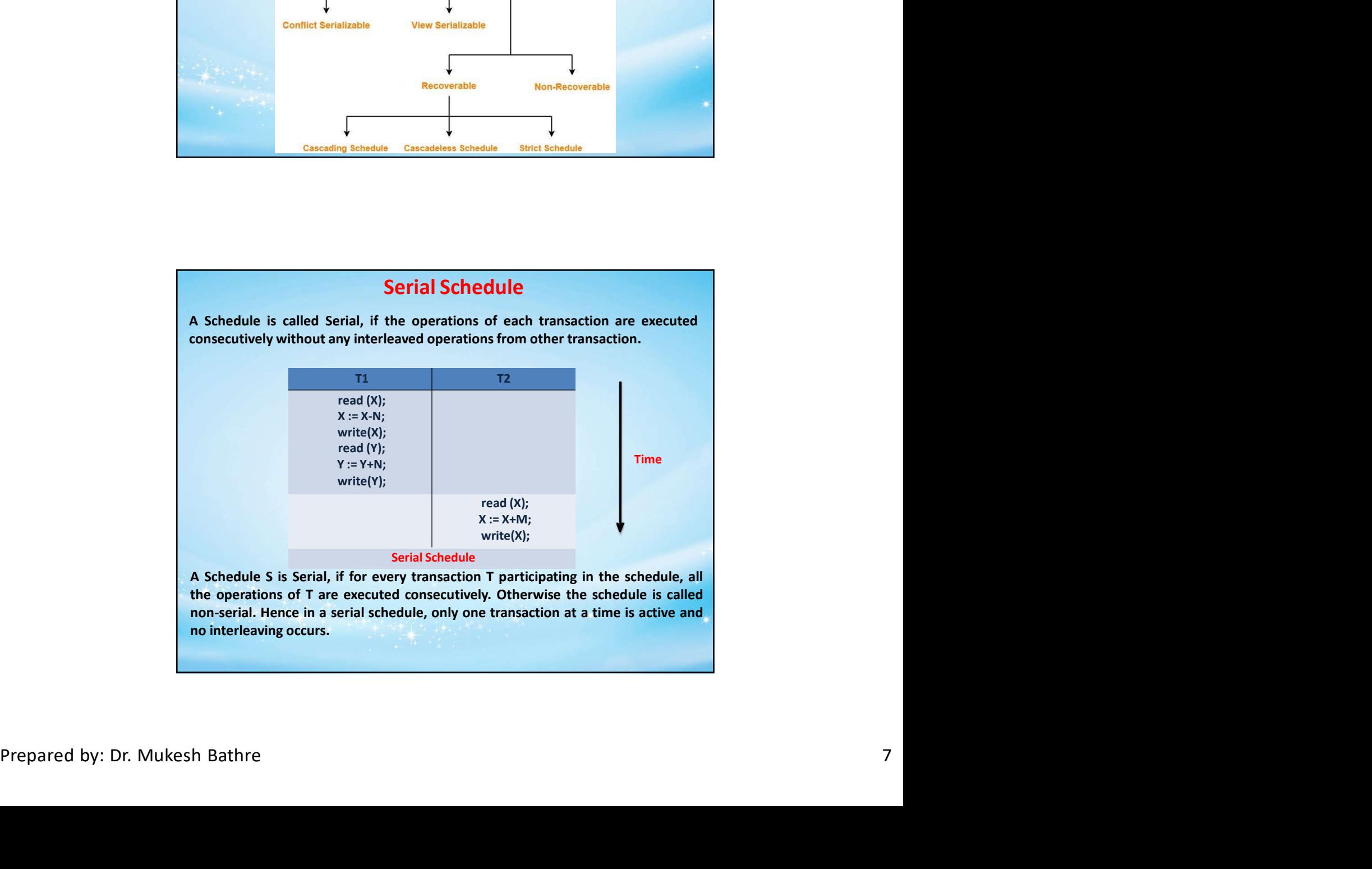

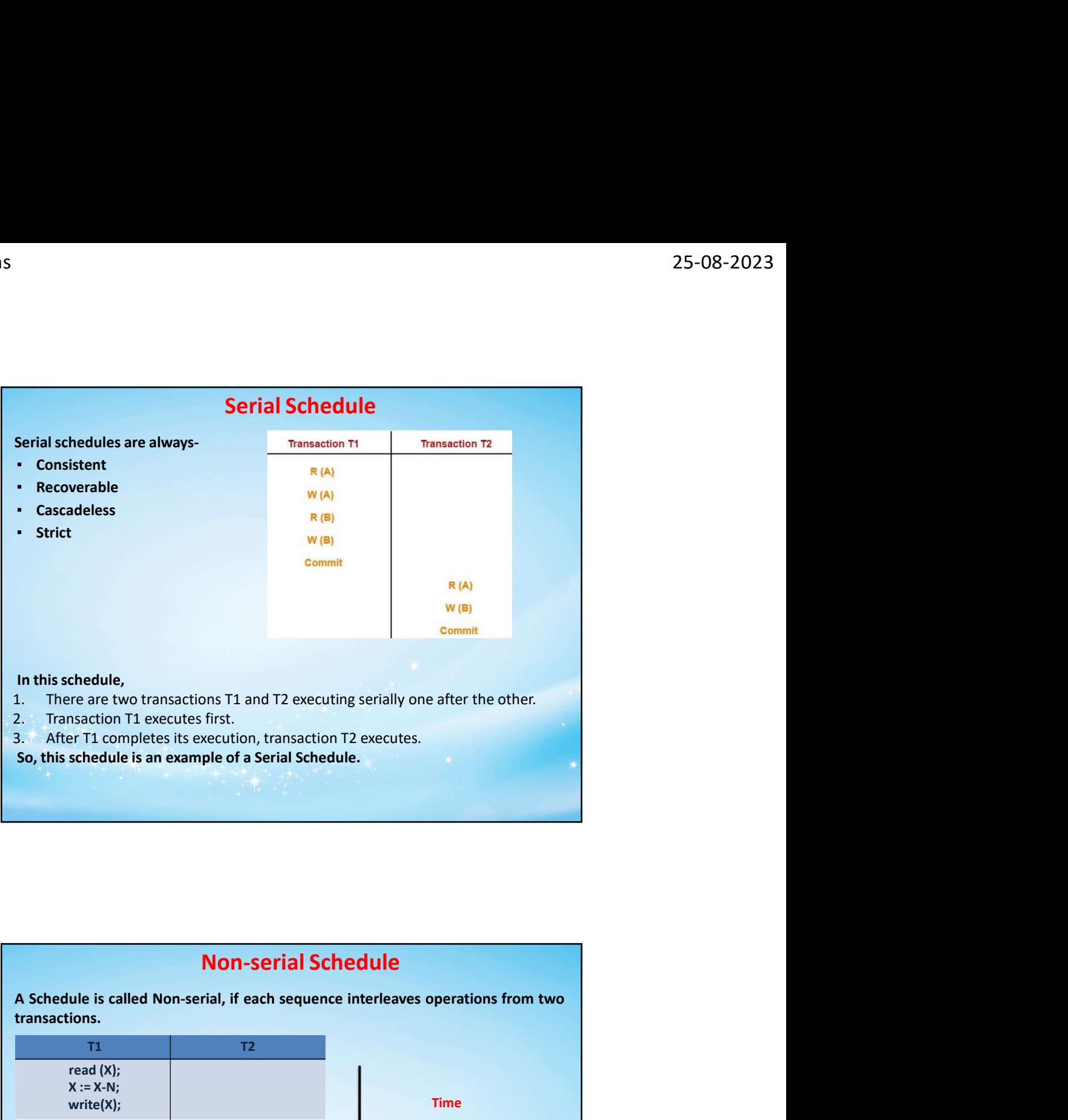

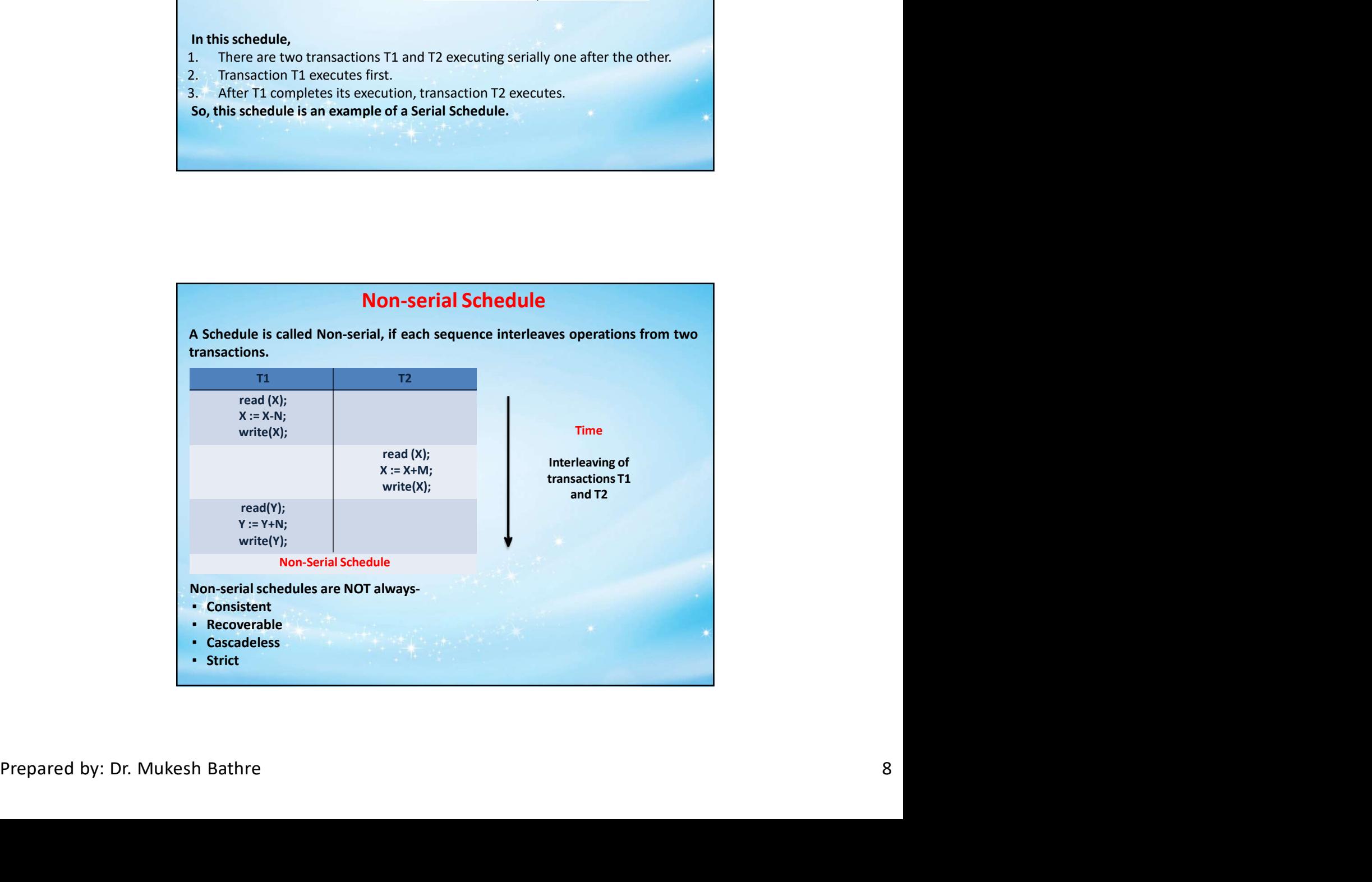

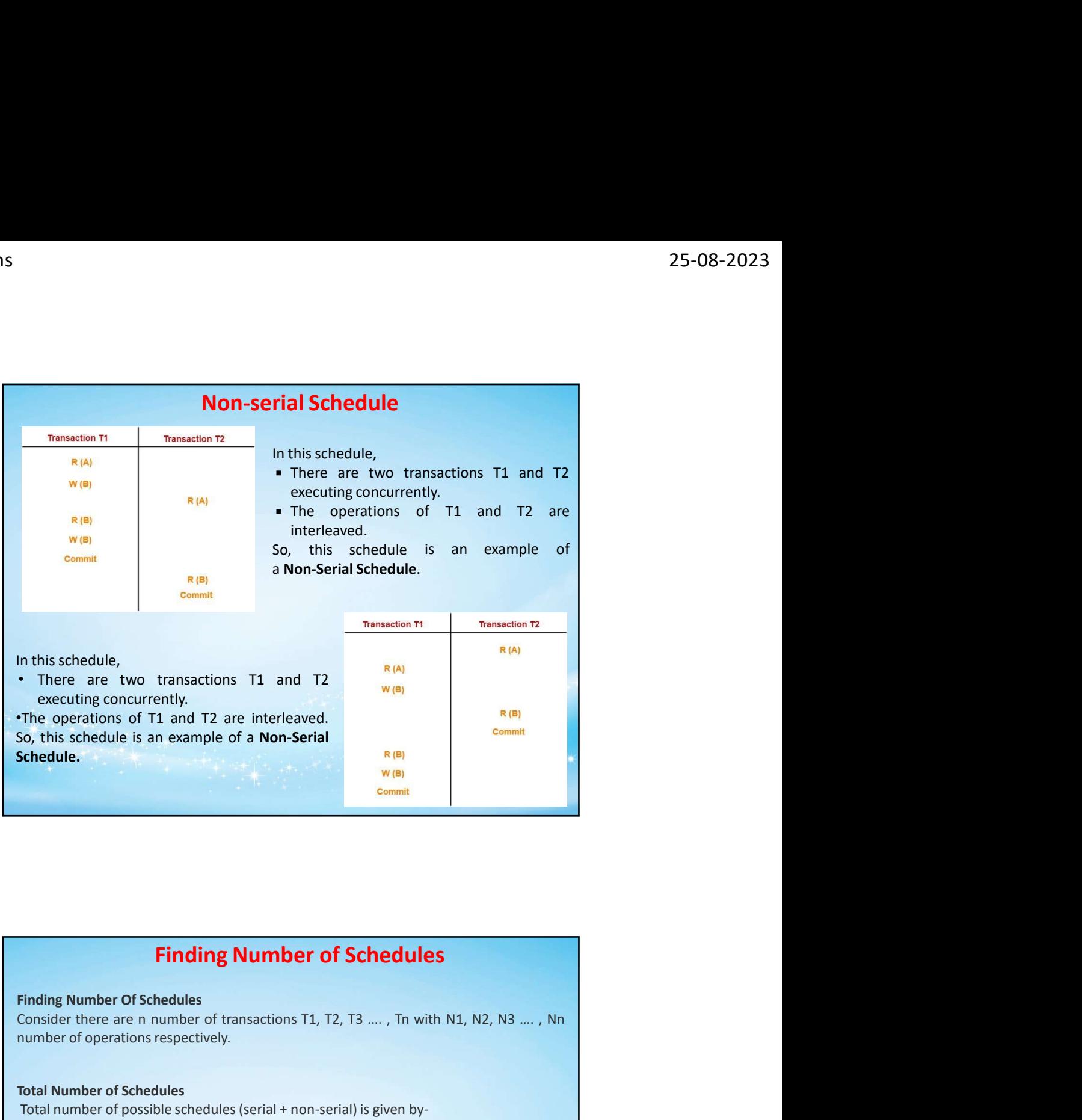

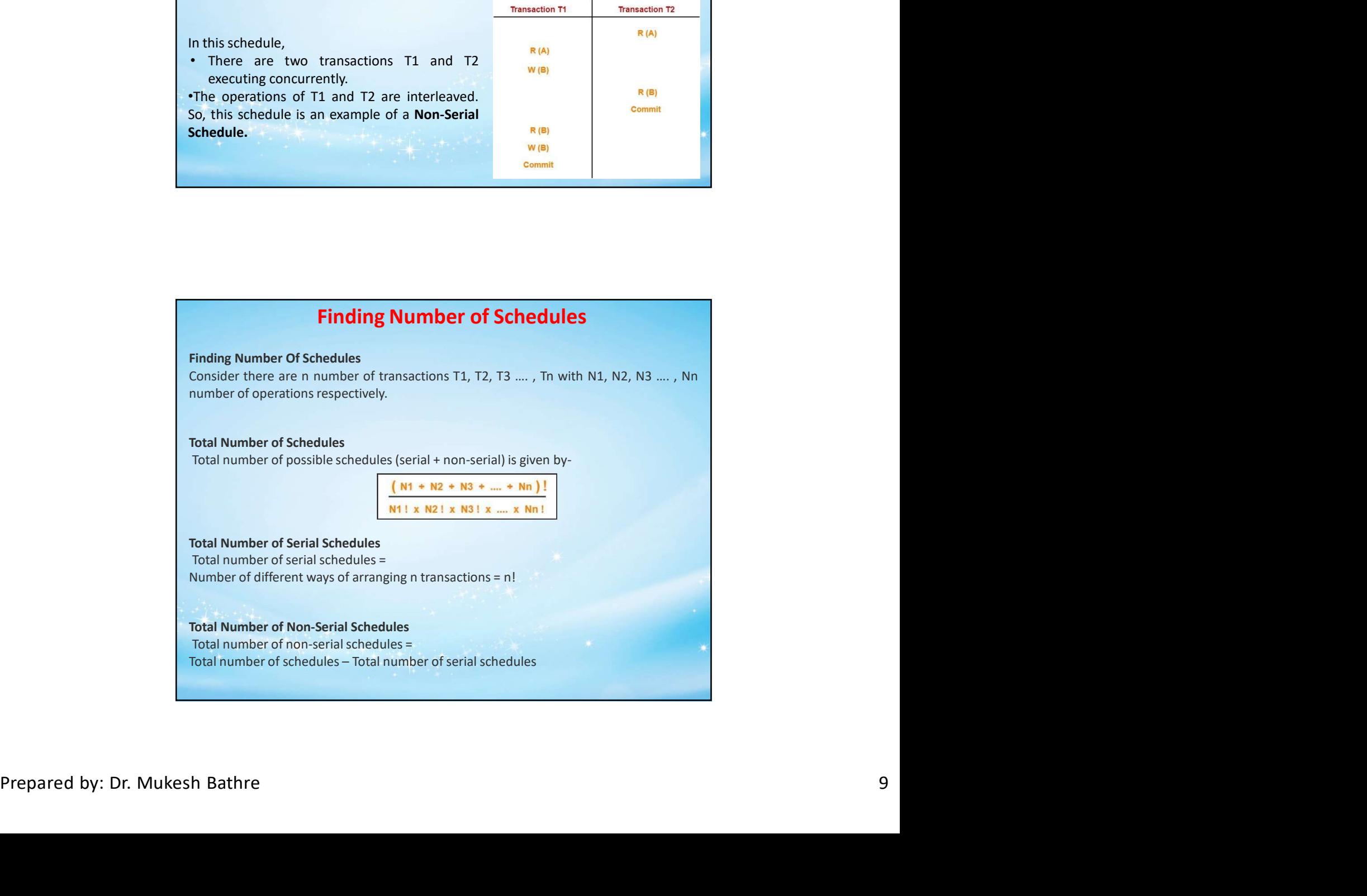

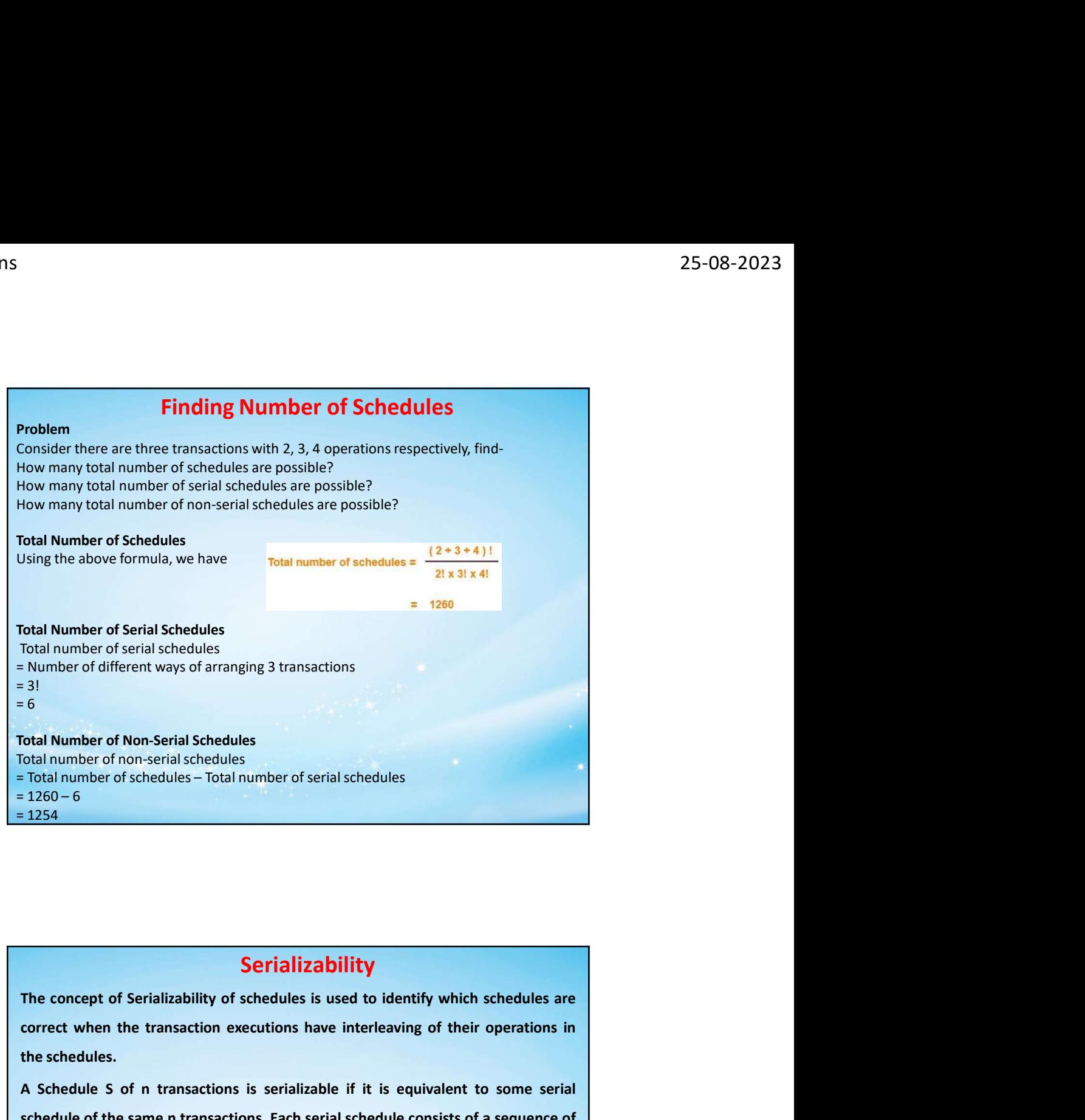

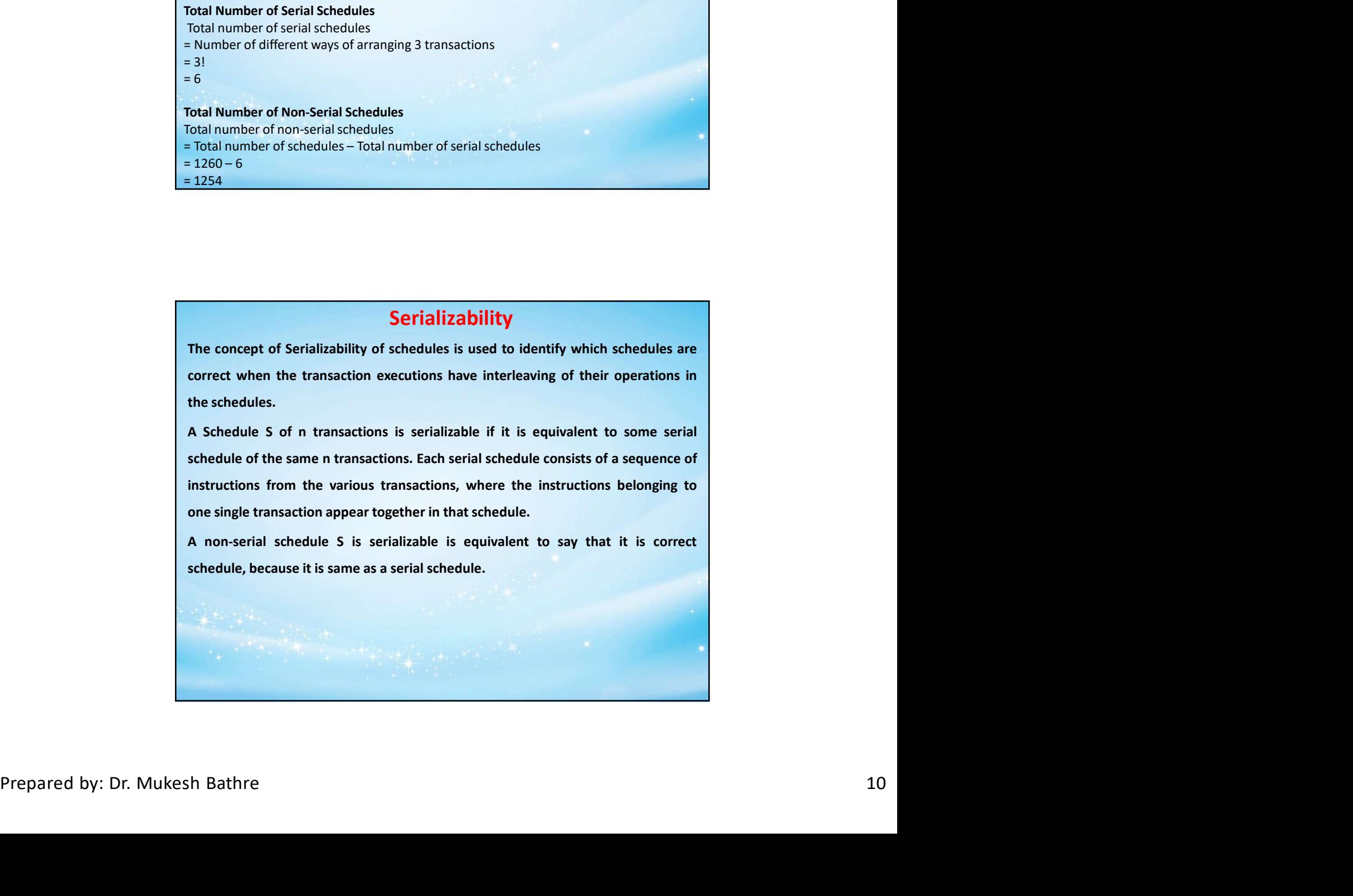

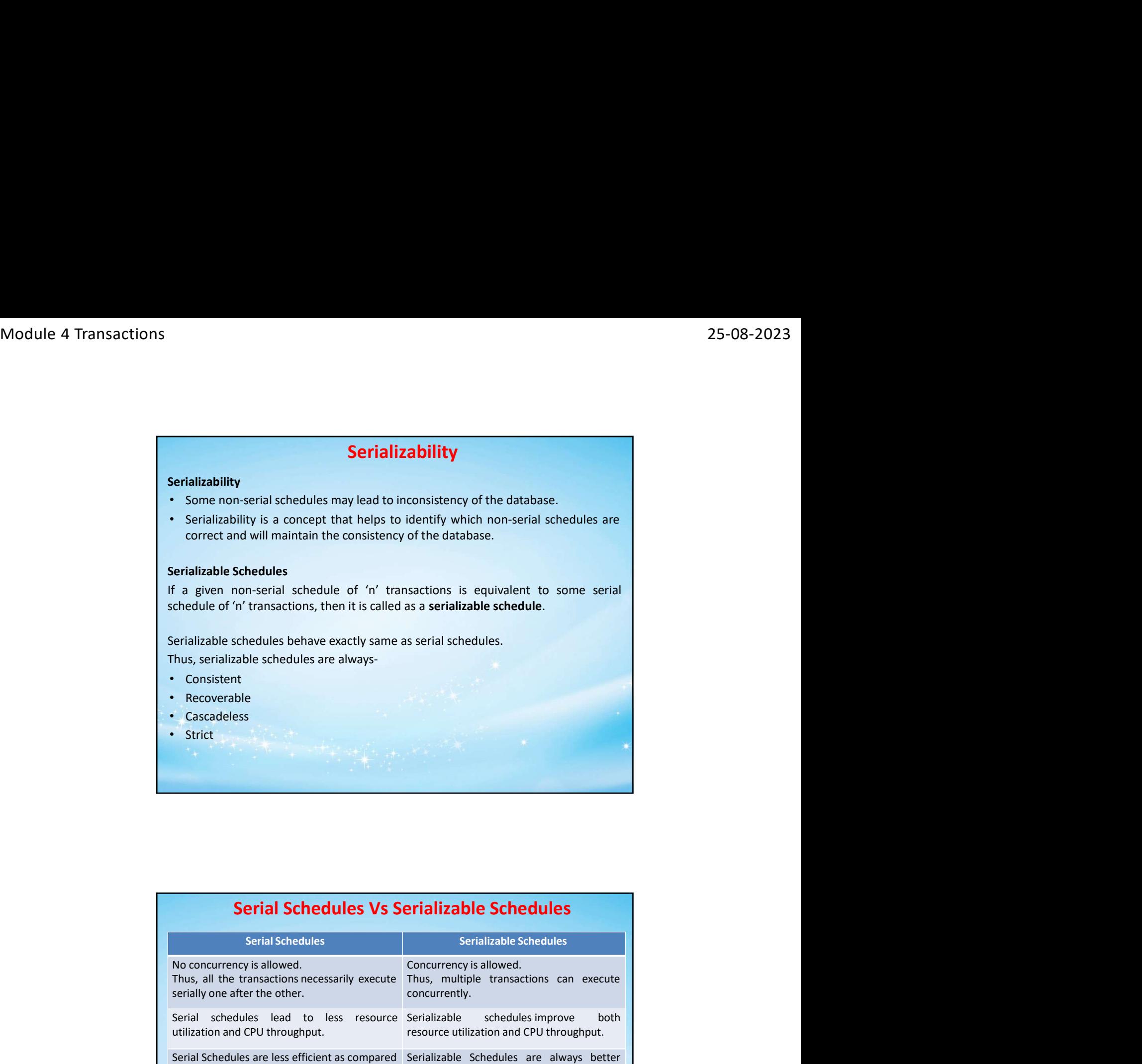

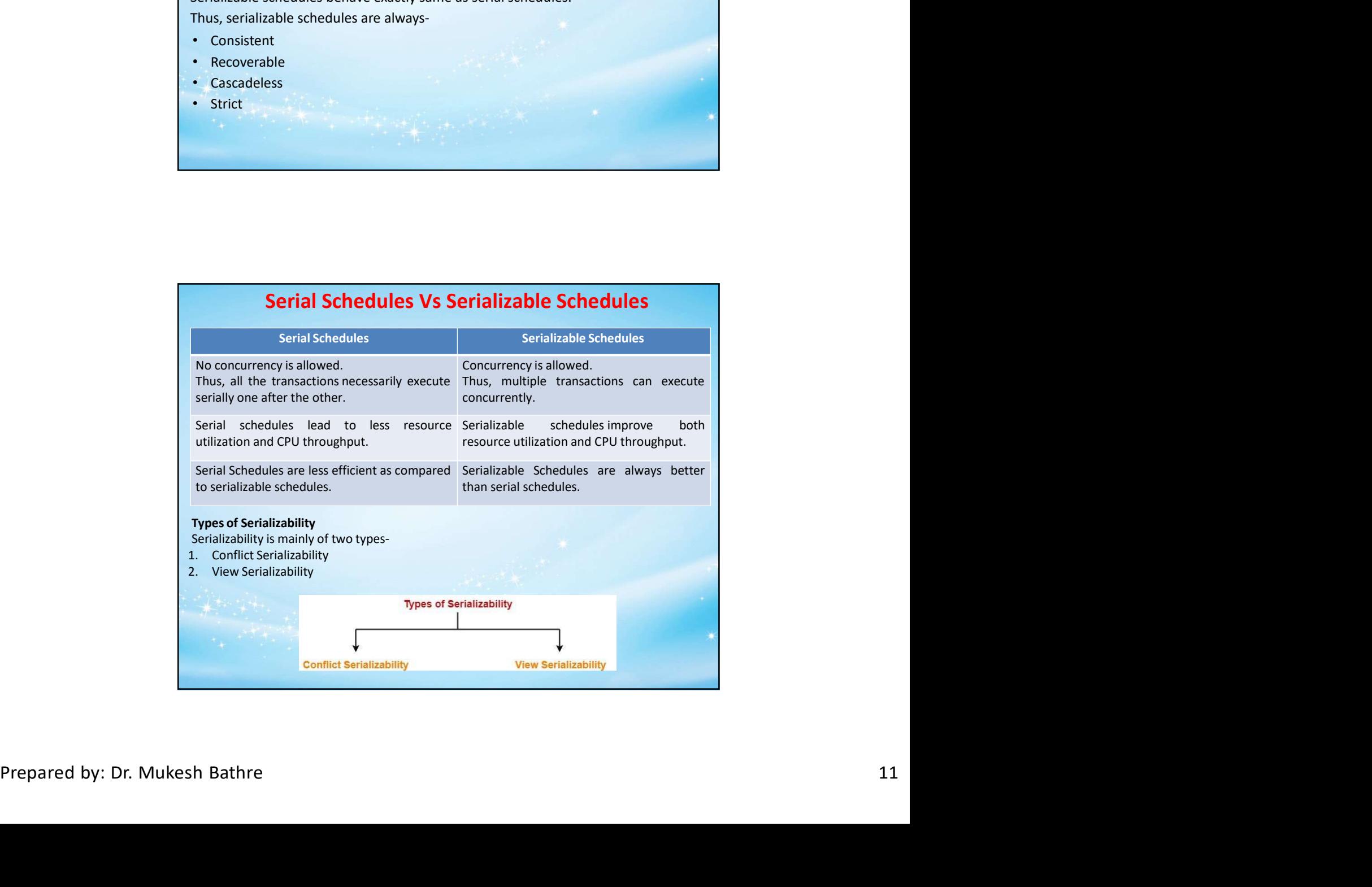

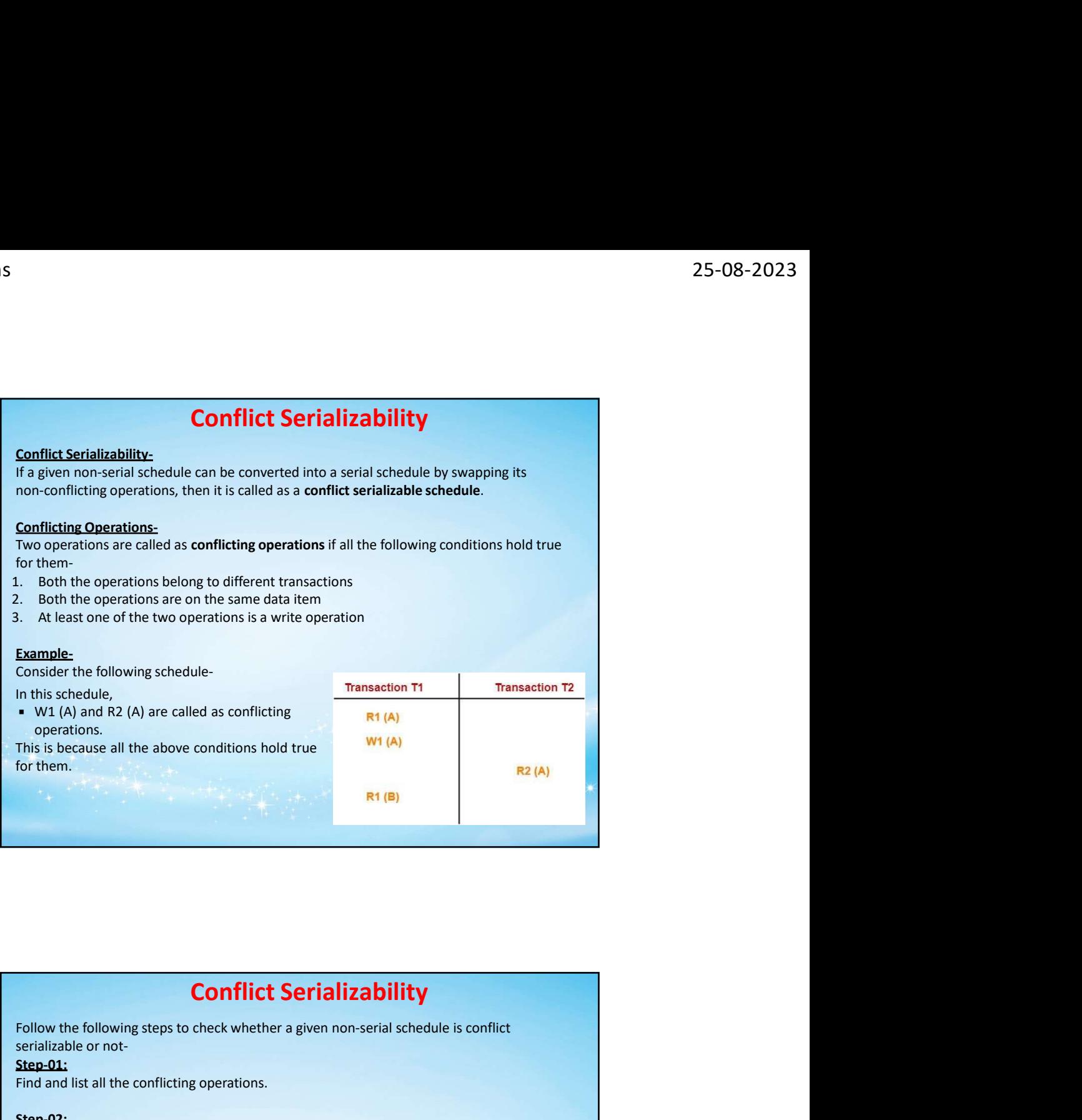

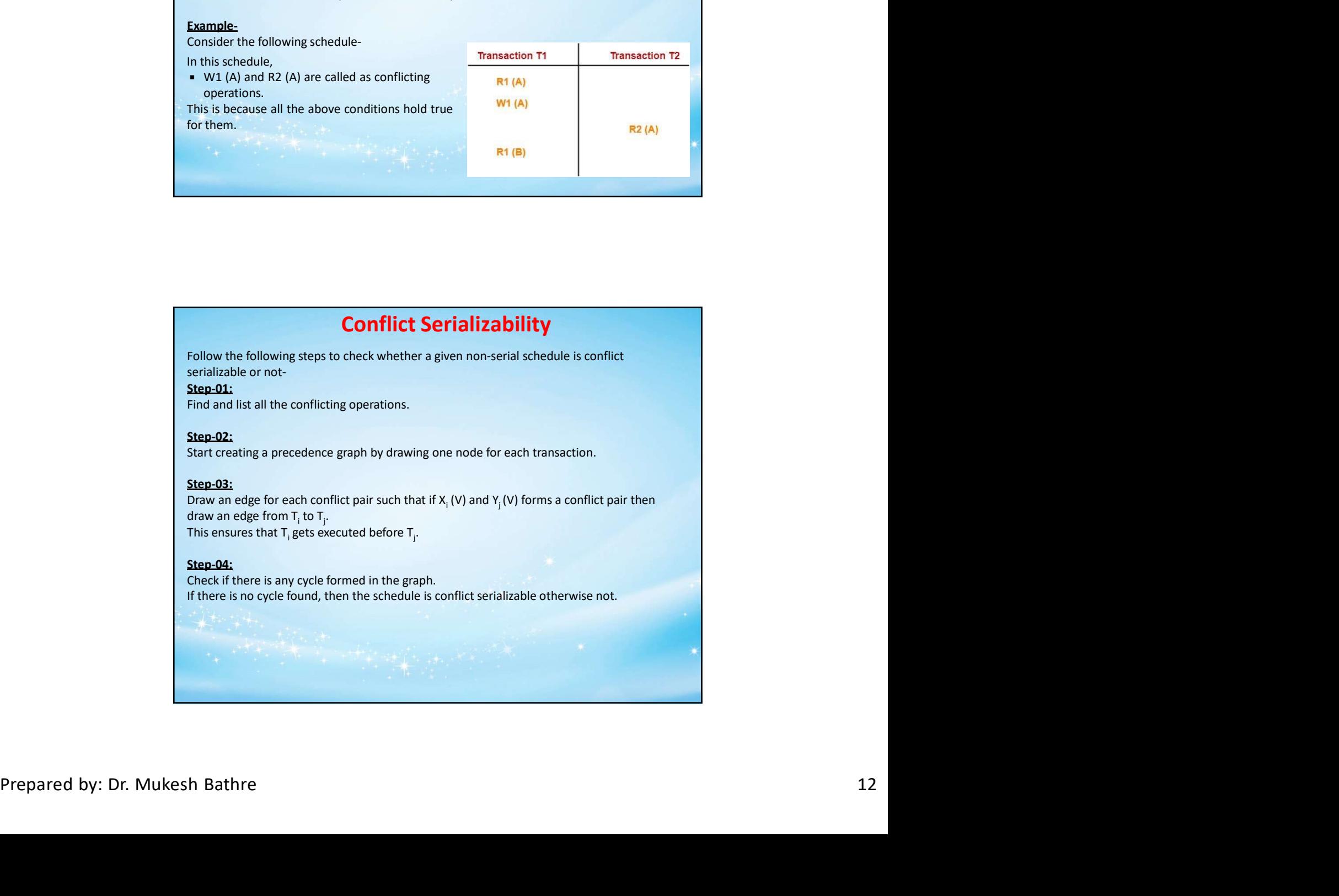

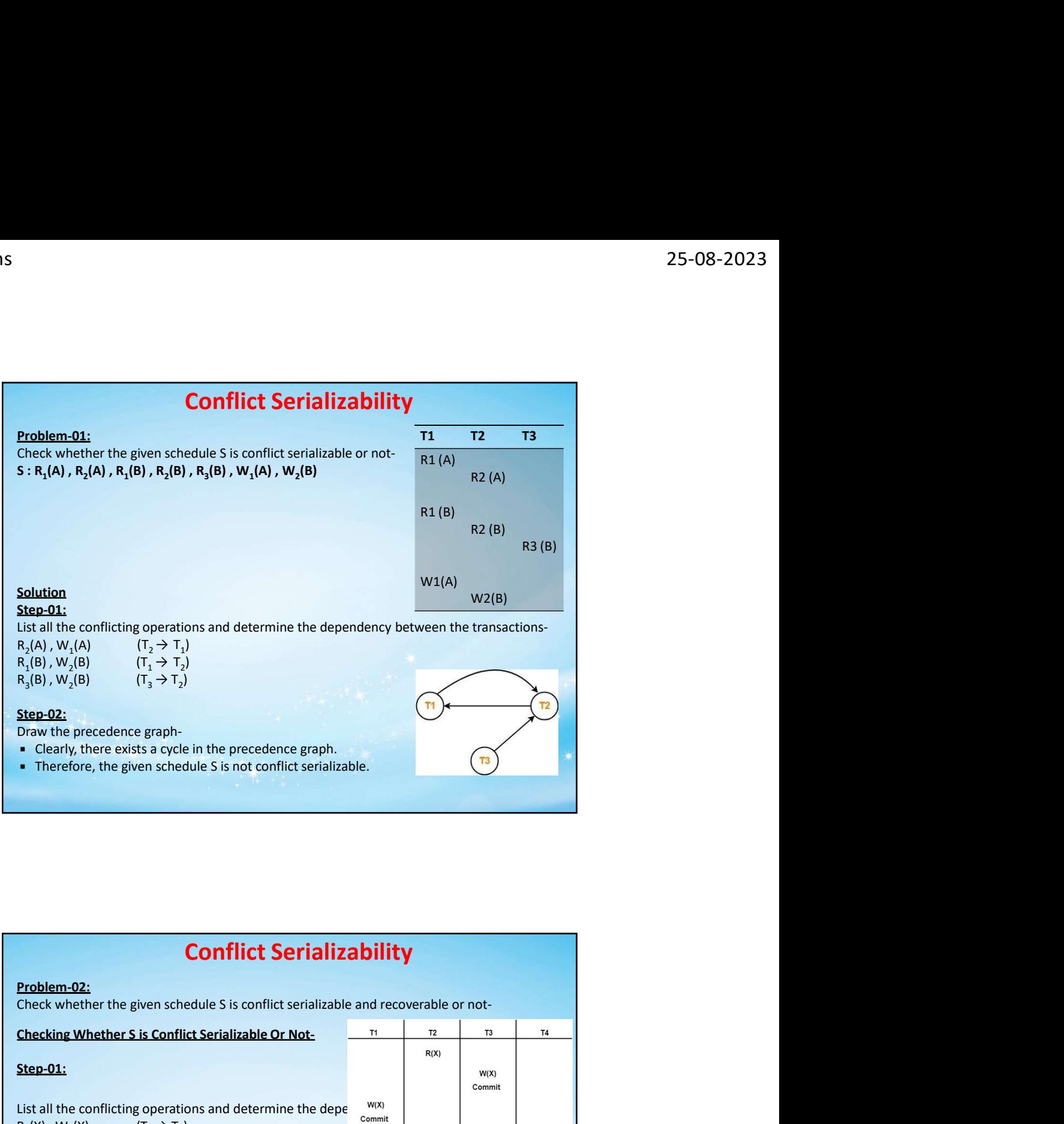

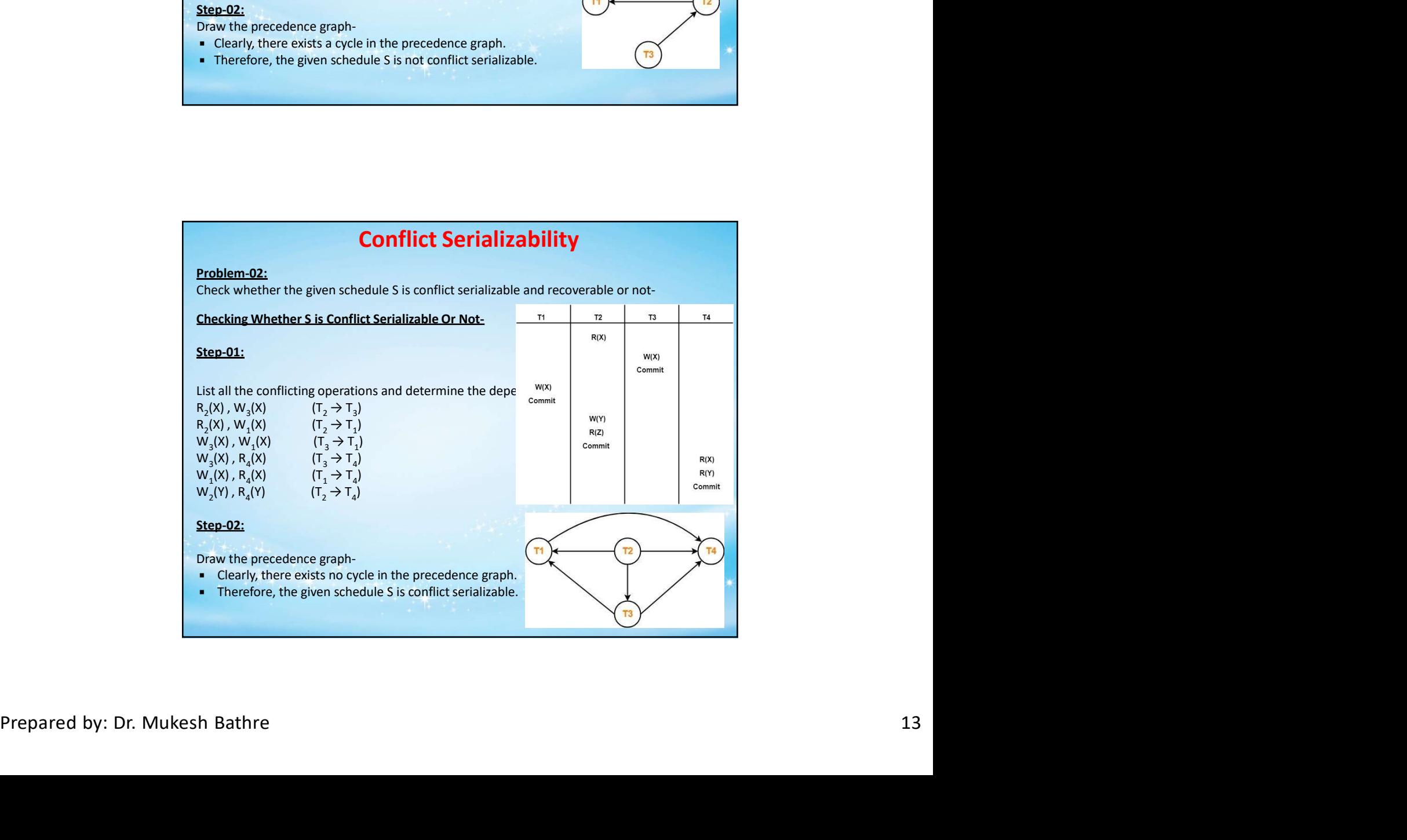

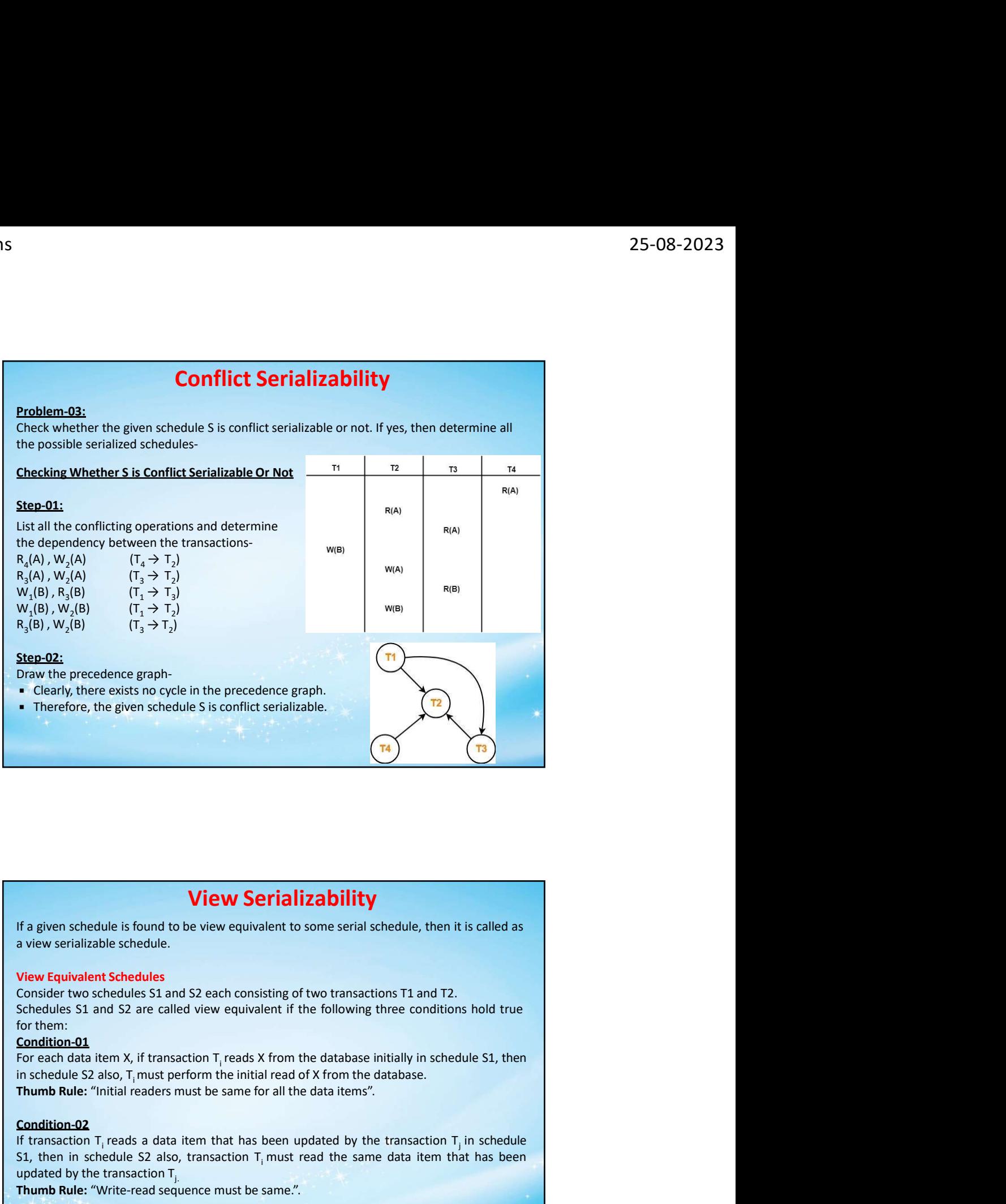

# Condition-01

# Condition-02

Consider two schedules S1 and S2 are called view equivalent if the following three conditions is and S2 are called view equivalent if the following three conditions hold true<br>for them:<br>
For each data item X, if transaction **View Serializability**<br>
If a given schedule is found to be view equivalent to some serial schedule, then it is called as<br>
view serializable schedule.<br>
View Equivalent Schedule:<br>
Schedules S1 and S2 are called view equival is called as<br>
In schedule<br>
In schedule<br>
thas been<br>
S1, then in **Standard Exercise Constraines and the set of the set of the set of the schedule, then it is called as<br>a view serializable schedule.<br>Consider two schedules S1 and S2 each consisting of two transactions T1 and T2.<br>Consider View Serializability**<br>
If a given schedule is found to be view equivalent to some serial schedule, then it is called as<br>
view serializable schedule.<br>
We Equivalent Schedules<br>
Consider two schedules<br>
Schedules S1 and S2 a **View Serializability**<br>
The agiven schedule is found to be view equivalent to some serial schedule, then it is called as<br>
view Equivalent Schedules<br>
Since Equivalent Schedules<br>
Schedules S1 and S2 are called view equivale **For example 18**<br> **For example is found to be view equivalent to some serial schedule, then it is called as<br>
a view serializable schedules<br>
Clearly Equivalent Schedules S1 and S2 each consisting of two transactions T1 and View Serializability**<br> **SCHE AT ALSO, THE AT ALSO, THE AT ALSO,** Then it is called as<br>
view serializable schedules<br>
Clonsider two schedules S1 and S2 aech consisting of two transactions T1 and T2.<br>
Schedules S1 and S2 are

**Condition-03**<br>For each data item X, if X has been updated at last by transaction T<sub>i</sub> in schedule S1, then in Follow, then it is called as<br>
T1 and T2.<br>
e conditions hold true<br>
Ily in schedule S1, then<br>
nase.<br>
msaction T<sub>j</sub> in schedule<br>
ta item that has been<br>
in schedule S1, then in

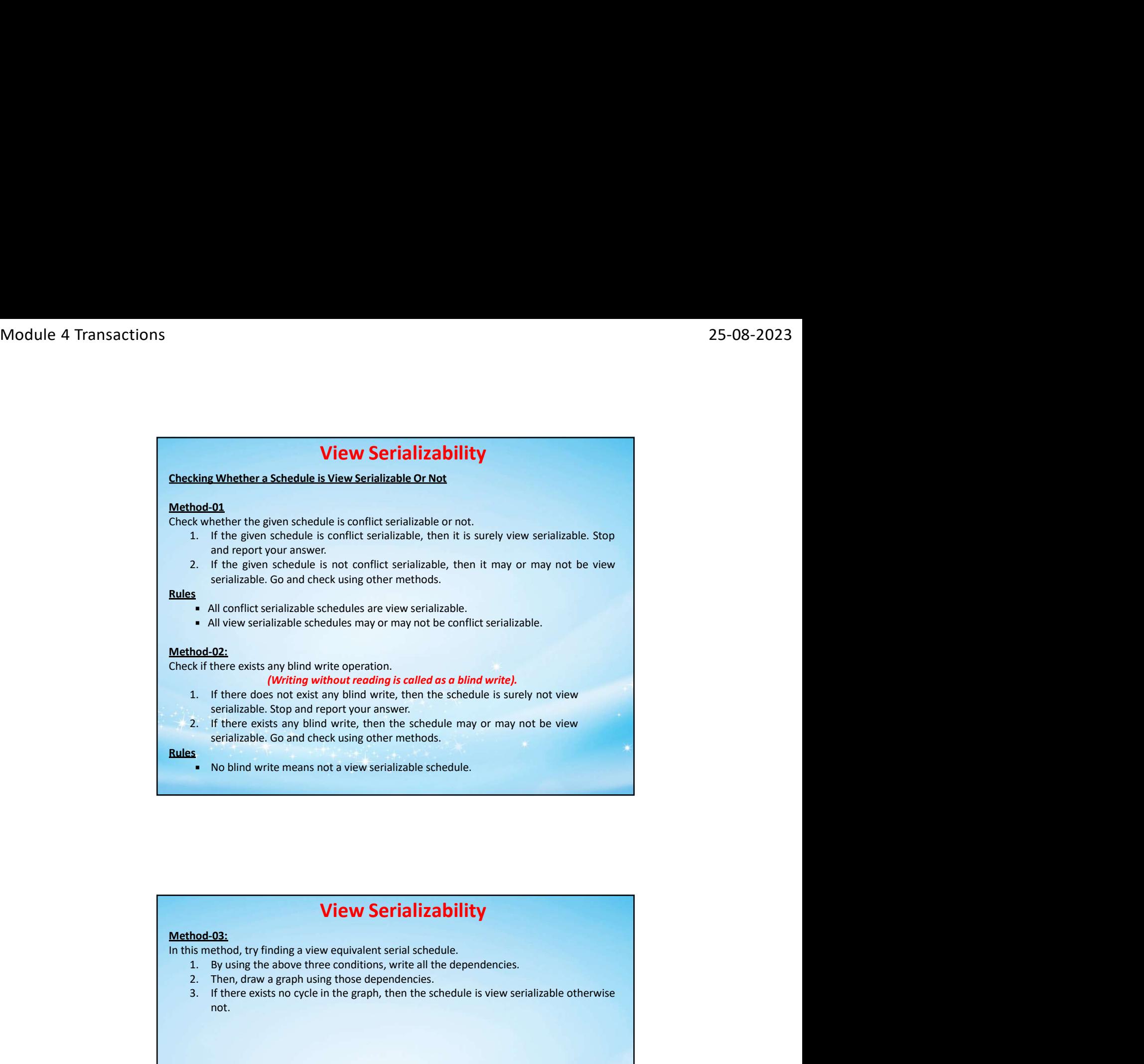

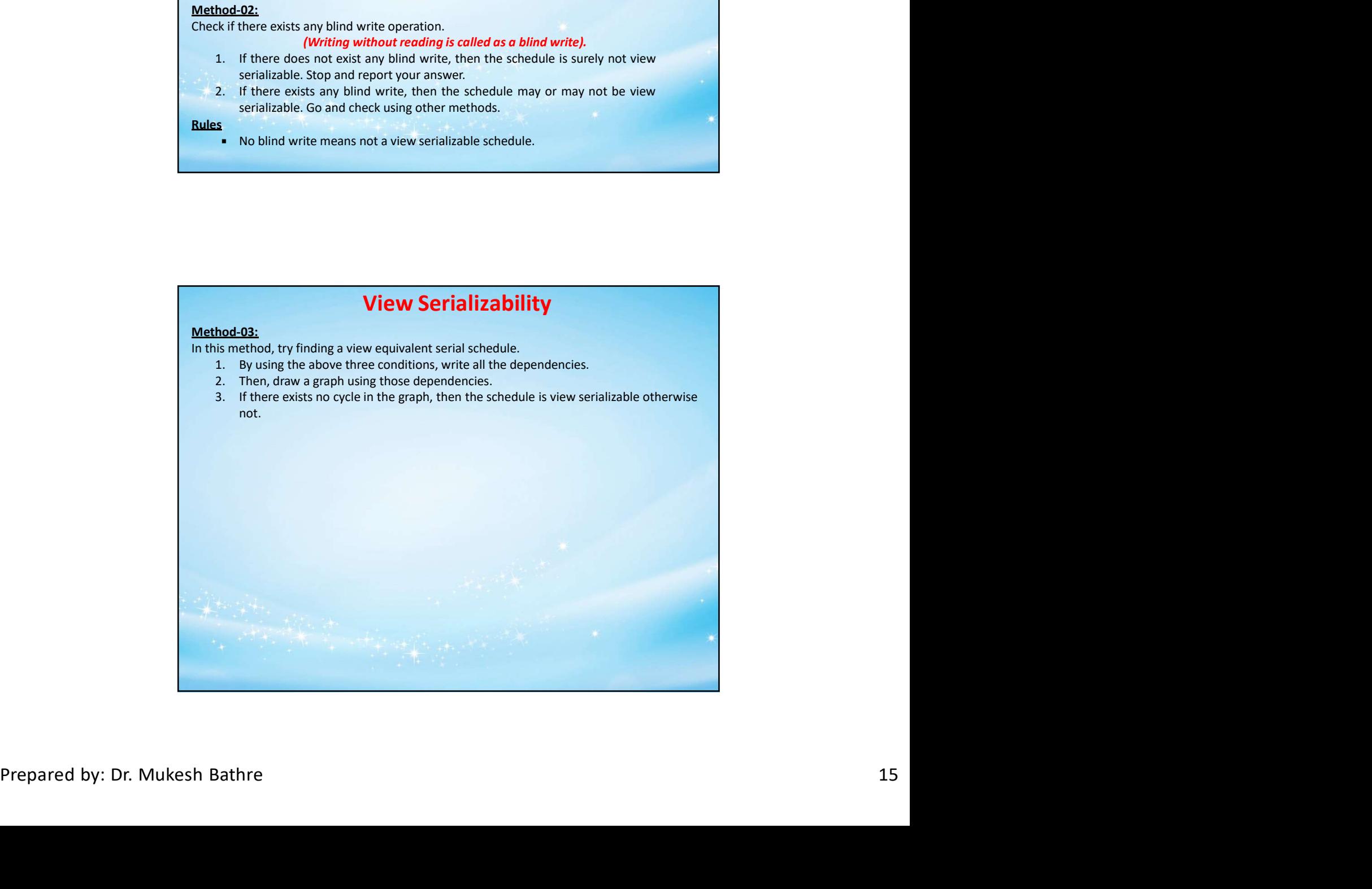

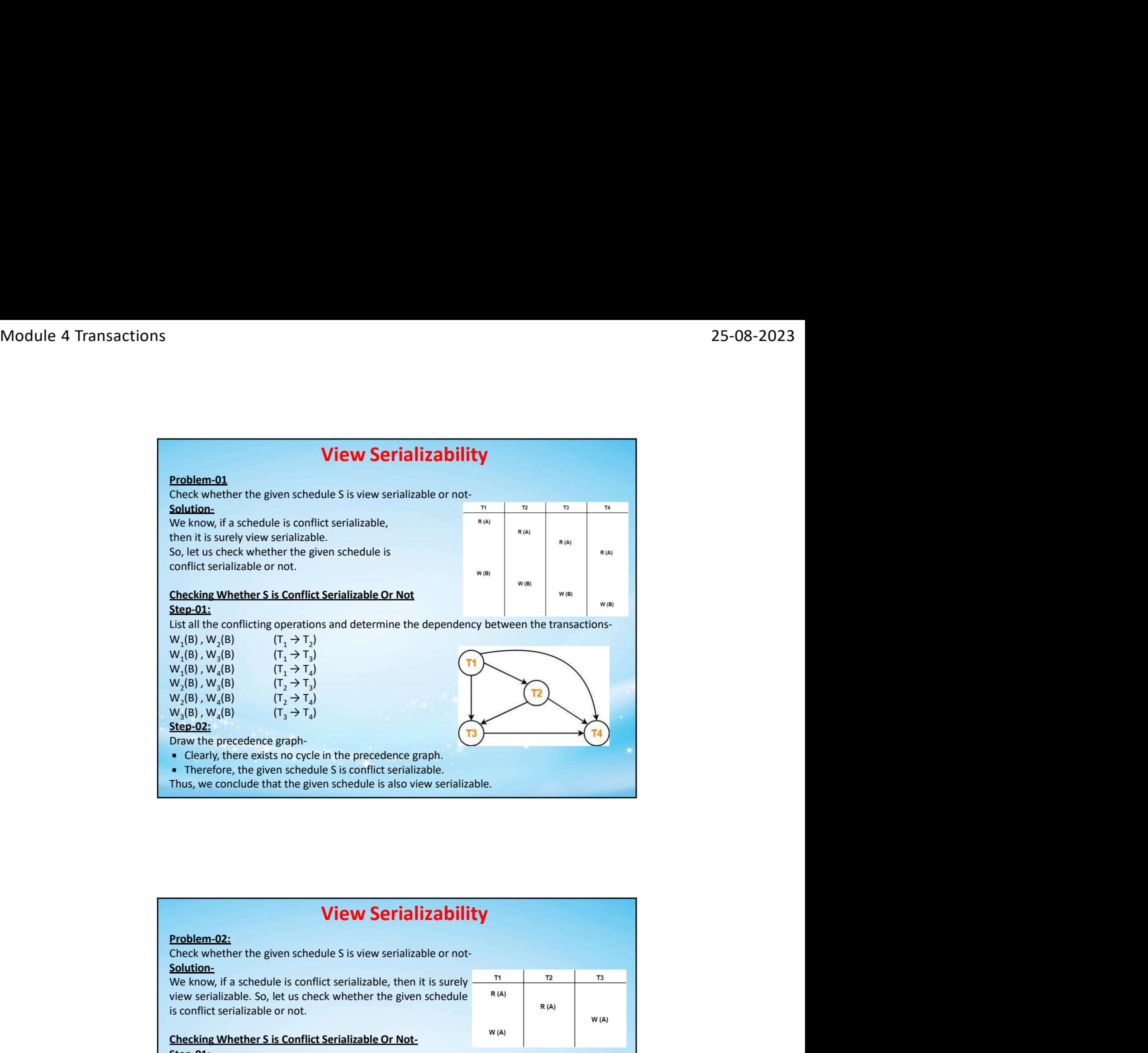

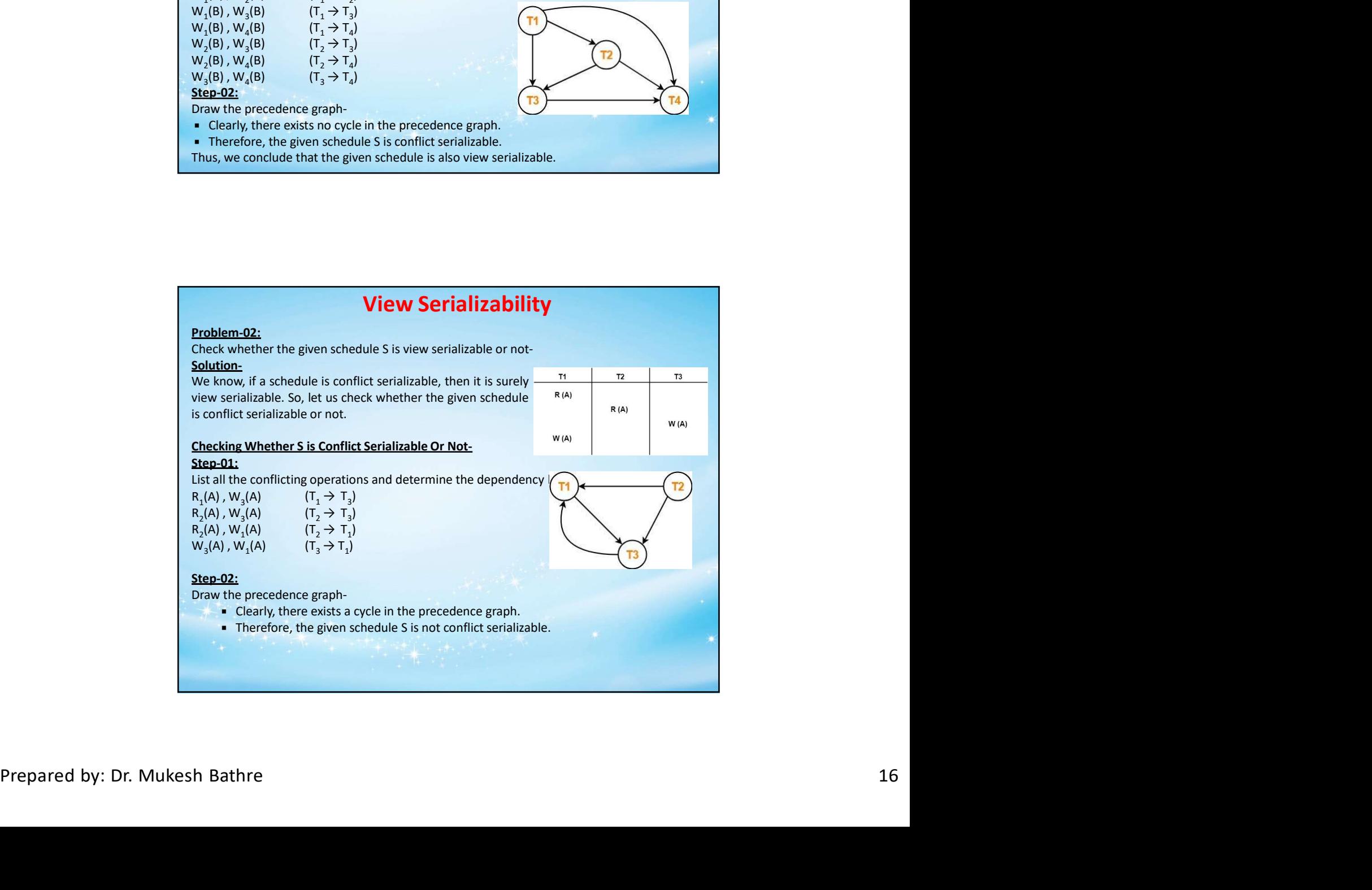

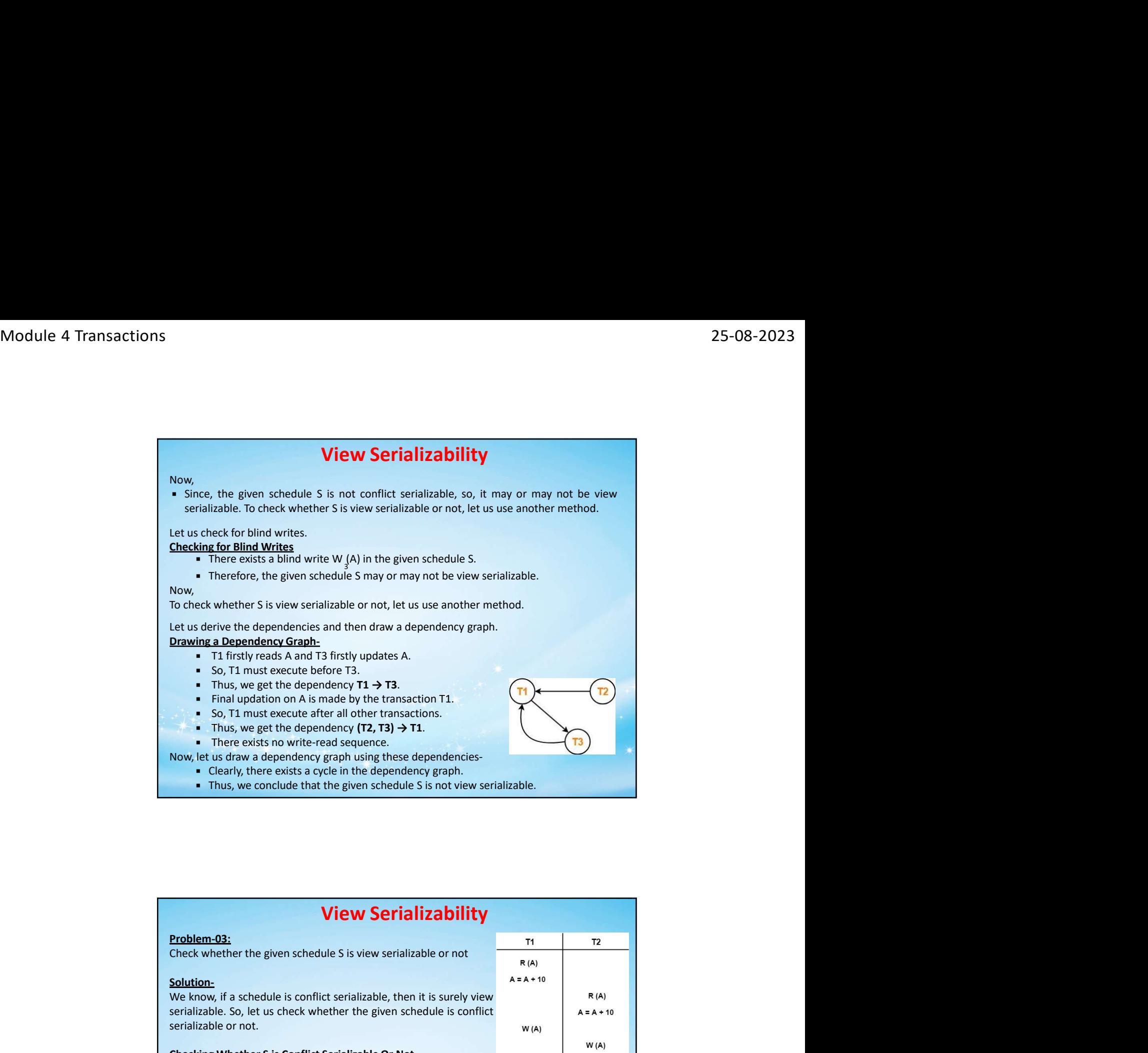

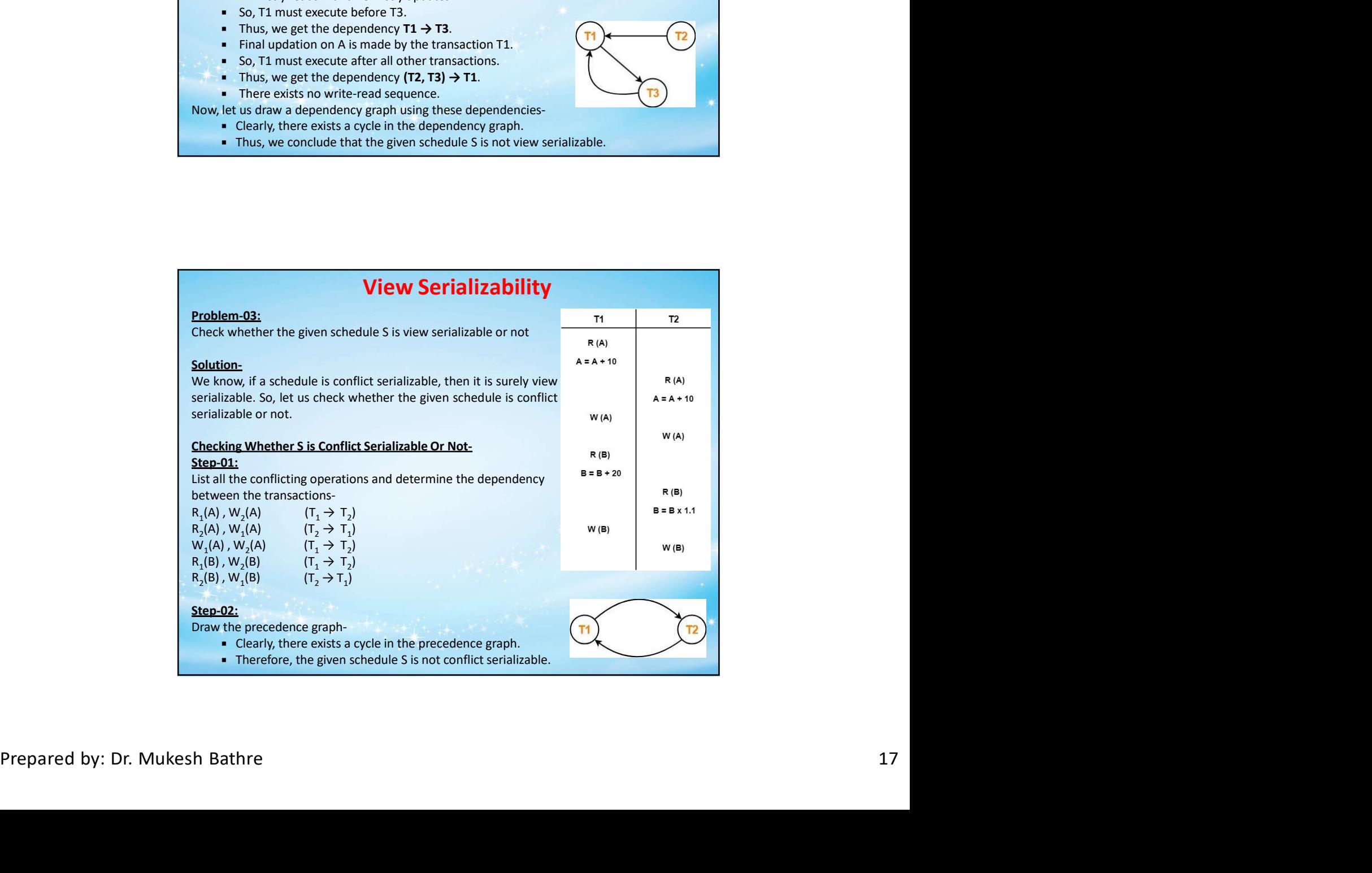

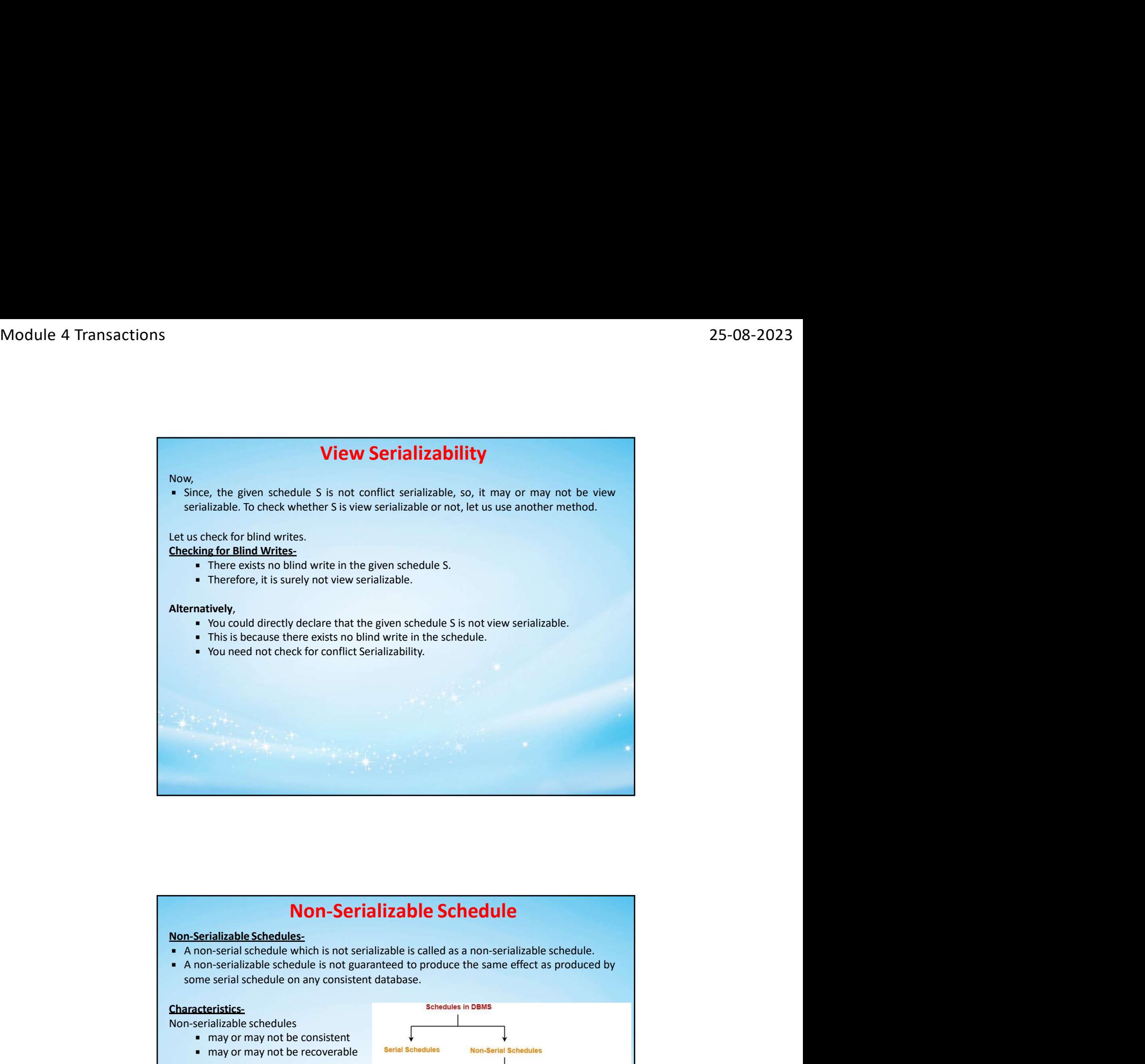

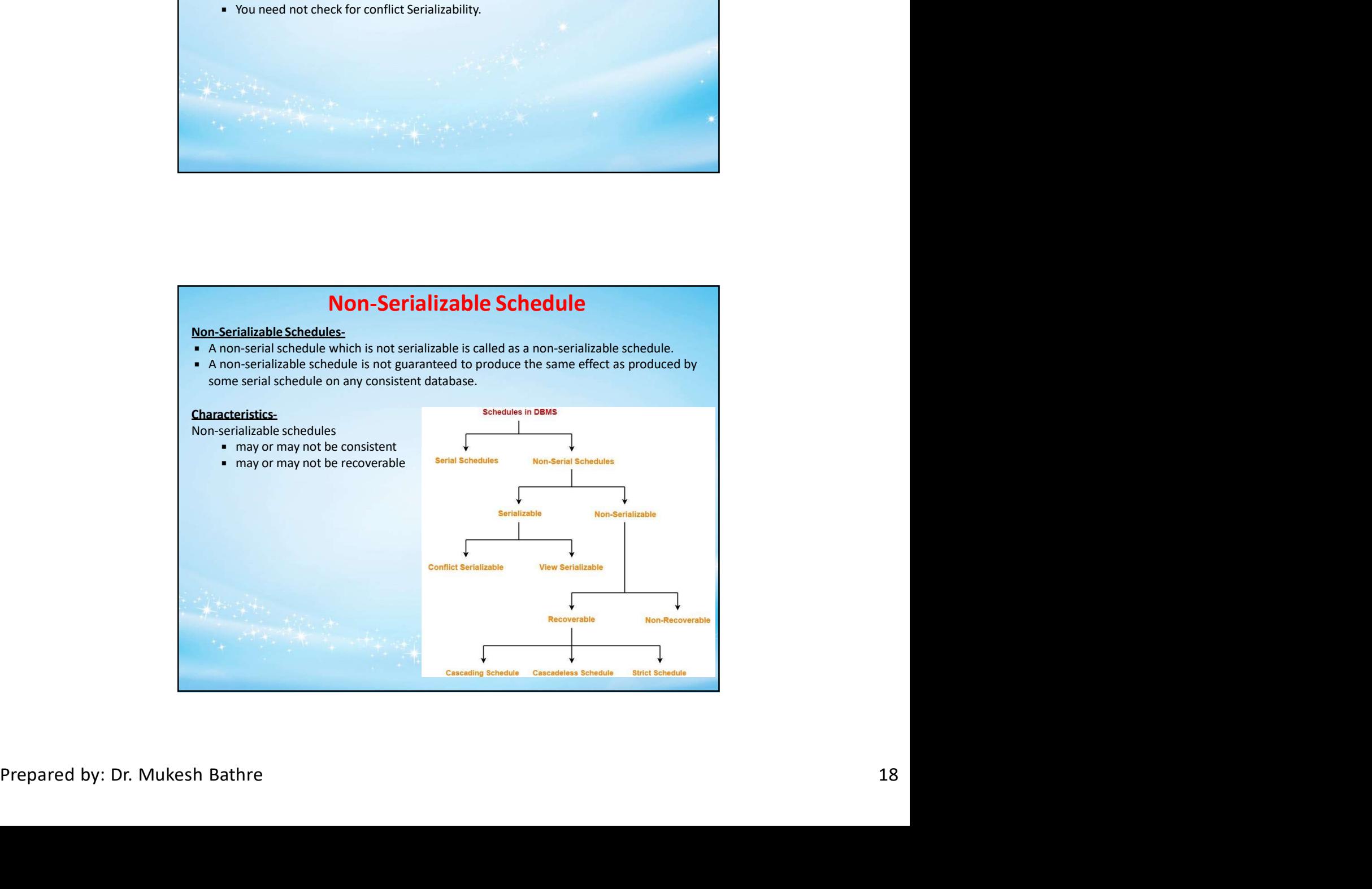

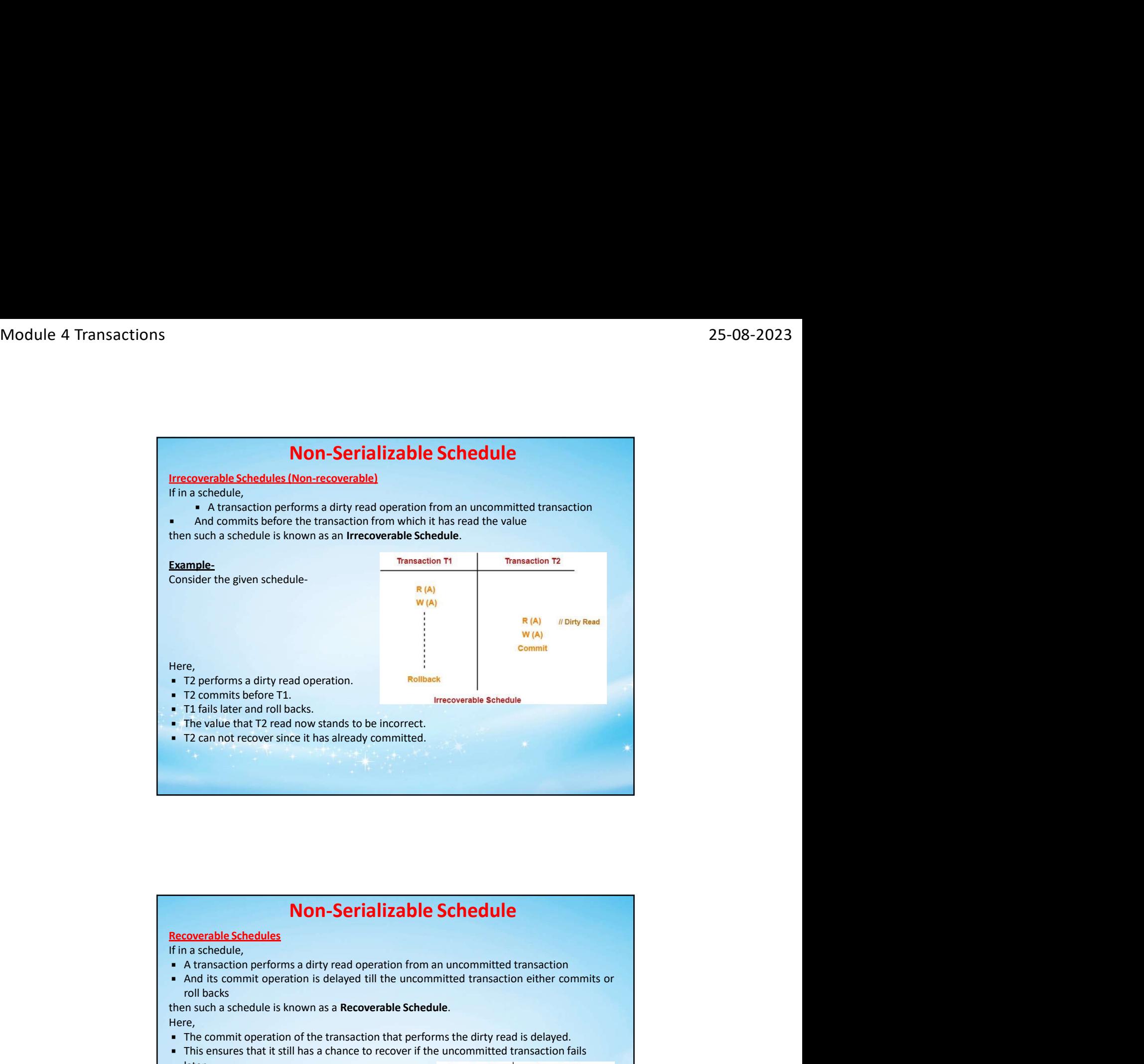

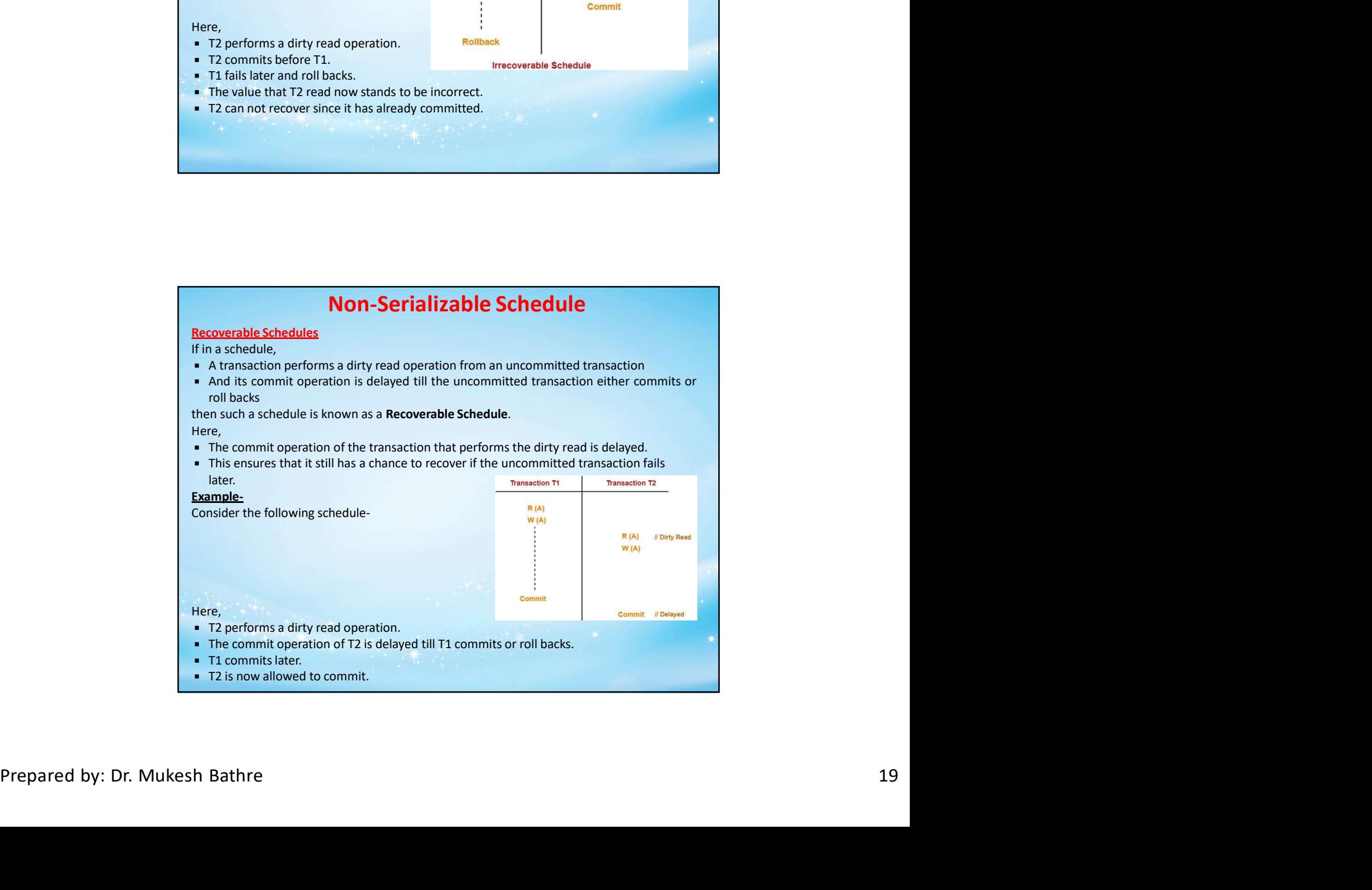

![](_page_19_Picture_2.jpeg)

![](_page_19_Picture_106.jpeg)

![](_page_20_Figure_2.jpeg)

![](_page_20_Picture_103.jpeg)

![](_page_21_Figure_2.jpeg)

![](_page_21_Figure_3.jpeg)

![](_page_22_Figure_2.jpeg)

![](_page_22_Picture_138.jpeg)

![](_page_23_Picture_123.jpeg)

![](_page_23_Picture_124.jpeg)

![](_page_24_Picture_109.jpeg)

![](_page_24_Figure_3.jpeg)

- 25-08-2023<br> **Concurrency Control**<br>
with lock-based protocols use a mechanism by which any<br>
lite data until it acquires an appropriate lock on it.<br>
Led with a data item that describes the status of the data item<br>
Le operati **CONCUITENCY CONTION**<br> **CONCUITENCY CONTION**<br>
Database systems equipped with lock-based protocols use a mechanism by which any<br>
transaction cannot read or write data until it acquires an appropriate lock on it.<br>
A *lock* i **CONCULTENCY CONTROL**<br>
<br>
Database systems equipped with lock-based protocols use a mechanism by which any<br>
transaction cannot read or write data until it acquires an appropriate lock on it.<br> **A lock** is a variable associat transaction cannot read or write data until it acquires an appropriate lock on it.<br> **CONCUTTENCY CONTICE:**<br> **CONCUTTENCY CONTICE:**<br> **CONCUTTENCY CONTICE:**<br> **CONCUTTENCY CONTICE:**<br> **CONCUTTENCY CONTICE:**<br> **CONCUTTENCY CONTI CONCUITTENCY CONTTOI**<br>When the possible control of the possible operations of the antennism by which any<br>absase systems equipped with lock-based protocols use a mechanism by which any<br>absaction cannot read or write data u **CONCUITENCY CONTICO ACCESS**<br> **CONCUITENCY CONTICO CONTICO CONTICO CONTICO CONTICO CONTICO CONTICO CONTICO CONTICO CONTICO CONTICO CONTICO CONTICO CONTICO CONTICO CONTICO CONTICO CONTICO CONTICO CONTICO CONTICO CONTICO CON**
- 
- 

- 
- **CONCUITENCY CONTION**<br> **CONCUITENCY CONTION**<br> **CONCUITENCY CONTION**<br> **CONCUITENCY CONTION**<br> **CONCUITENTS**<br> **CONCUITENTS**<br> **A lock** is a variable associated with a data item that describes the status of the data item<br>
with **CONCUITEDITY CONTICONS**<br> **CONCUITEDITY CONTICOL**<br> **CONCUITEDITY CONTICOL**<br> **CONCUITEDITY CONTICOL**<br> **CONCUITED ANCES**<br> **CONCUITED ANCES ARE ARENT AND THE CONTICATE ON THE WARD AND THE WEIGHT WITH respect to the possible o** 1. 1. Concept Control<br>
1. Cock-based Protocols<br>
Database systems equipped with lock-based protocols use a mechanism by which any<br>
1. A *lock* is a variable associated with a data item that describes the status of the data **Lock-based Protocols**<br>
2. Lock-based protocols use a mechanism by which any<br>
Database systems equipped with lock-based protocols use a mechanism by which any<br>
1. A *lock* is a variable associated with a data item that de **CONCUITENCY CONTICOL**<br>
Shased Protocols<br>
shases systems equipped with lock-based protocols use a mechanism by which any<br>
lock is a variable associated with a data item that describes the status of the data item<br>
with resp **Exclusive defrome the same of the same of the same of the same of the same of the same of the same of the same of the same of the same of the same of the same data item with cespect to the possible operations that can be CONCUITENCY CONTIVOI**<br> **Exhages** systems equipped with lock-based protocols use a mechanism by which any<br>
bases systems equipped with dock are metally requires an appropriate lock on it.<br> **Alock** is a variable associated **Concurrency Control**<br> **Concurrency Control**<br> **Concurrency Controls**<br> **Concurrency** externs equipped with lock-based protocols use a mechanism by which any<br>
asset of the cand or write data until it acquires an appropriate of synchronizing the access by concurrent transactions to the<br>data item can be in two states; it is either locked or unlocked.<br>data item can be in two states; it is either locked or unlocked.<br>Appe of locking mechanism diff • Locks are used as a means of synchronizing the access by concurrent transactions to the<br>diatabase litems.<br>
Locks are of two kinds:<br>
L. **Shared/exclusive** – This type of locking mechanism differentiates the locks based o their data any tend of synchronizing the access by concurrent transactions to the<br>
the data use items.<br>
Locks are of two binds:<br>
Locks are of two binds:<br>
Locks are of two binds:<br>
Locks are of two binds:<br>
Their uses. If a l database items.<br>
Locks are of two kinds:<br> **i. Binarylocks** – Alock on a data item can be in two states; it is either locked or unlocked.<br> **i. Shared/seculosity** – This type of locking mechanism differentiates the locks 1. **U.Shared /Excels:** A lock on a data item can be in two states; it is either locked or unlocked.<br>
2. **Shared/Seculative** – This type of locking mechanism differentiates the locks based on<br>
their uses. If a lock is acqui . Shared Qextative - This type of locking mechanism differentiates the locks based on<br>their uses. If a lock is acquired on a data item to perform a write operation, it is an<br>exclusive lock. Allowing more than one transact their uses. If a lock is acquired on a data item to perform a write operation, it is an<br>exclusive lock. Allowing more than one transaction to write on the same data item<br>would lead the database into an inconsistent state.

would lead the database into an inconsistent state. Read locks are shared because no<br>data value is being changed.<br>Irred/Exclusive Lock – This type of locking mechanism differentiates the locks based on<br>irrese, any transact **CONCUTTERICY CONTICO**<br> **2. Exclusive lock** - This type of locking mechanism differentiates the locks based on<br>
their uses, any transaction cannot read or write data until it acquires an appropriate lock on<br>
1. Shared lock **CONCUTENCY CONTOI**<br> **Shared/Exclusive Lock - This type of locking mechanism differentiates the locks based on**<br>
their uses, any transaction cannot read or write data until it acquires an appropriate lock on<br>
L. There are

- transaction.
- 
- 

- transaction.
- simultaneously.
- 

transaction<br>
It can be shared between the transactions because when the transaction holds a lock,<br>
then it can't update the data on the data item<br>
in the cost of the best interest of the can be started as shared-mode lock **CONCURPENCY CONTICO**<br>
Their uses, any transaction cannot read or write data until it acquires an appropriate lock on<br>
I. There are two types of lock:<br>
I. There are two types of lock<br>
I. There are two types of lock<br>
I. Sh **CONCUITENCY CONTICO**<br>
Irred/Exclusive Lock - This type of locking mechanism differentiates the locks based on<br>
Irreses. any transaction cannot read or write data until it acquires an appropriate lock on<br>
there are two typ **CONCURPED CONTROV CONTROV**<br>
Shared/Exclusive Lock – This type of locking mechanism differentiates the locks based on<br>
It. There are two types of lock:<br>
1. Shared lock:<br>
1. Shared lock:<br>
1. Shared lock:<br>
1. Shared lock in **CONCURPEDITE CONSECT CONCURPED**<br>
the truess any transaction cannot read or write data until it acquires an appropriate lock on<br>
1. There are two types of lock:<br>
1. There are two types of lock:<br>
1. The transaction.<br>
1. The **CONTIVE CONTIVE CONT CONTIVE CONTIVE CONTIVE CONTIVE CONTIVE THE CONTINUES OF THE CONTINUES CONTINUES TO THE CONTINUES AND A SURFER THE SIGN CONTINUES TO THE SIGN CONTINUES TO THE THE SIGN CONTINUES TO THE THE SIGN CONTIN** operation only after the concurrency-control manager grants the lock to the transaction.

![](_page_26_Figure_2.jpeg)

![](_page_26_Picture_124.jpeg)

![](_page_27_Figure_2.jpeg)

![](_page_27_Picture_141.jpeg)

![](_page_28_Figure_2.jpeg)

![](_page_28_Picture_127.jpeg)

![](_page_29_Figure_2.jpeg)

![](_page_29_Picture_120.jpeg)

![](_page_30_Figure_2.jpeg)

![](_page_30_Figure_3.jpeg)

![](_page_31_Figure_2.jpeg)

![](_page_31_Figure_3.jpeg)

![](_page_32_Picture_2.jpeg)

![](_page_32_Figure_3.jpeg)

![](_page_33_Picture_86.jpeg)

![](_page_33_Picture_87.jpeg)

25-08-2023<br> **Concurrency Control**<br>
a deadlock state, then it is better to avoid the database rather<br>
a deadlock state, then it is better to avoid the database rather<br>
m is used to detect any deadlock situation in advance. **Concurrency Control**<br>
Deadlock Avoidance<br>
When a database is stuck in a deadlock state, then it is better to avoid the database rather<br>
than aborting or restating the database. This is a waste of time and resource.<br>
Deadl **CONCULTENCY CONTICO**<br> **CONCULTENCY CONTICO**<br>
When a database is stuck in a deadlock state, then it is better to avoid the database rather<br>
than aborting or restating the database. This is a waste of time and resource.<br>
De **CONCULTENCY CONTICO**<br> **CONCULTENCY CONTICO**<br>
When a database is stuck in a deadlock state, then it is better to avoid the database rather<br>
than aborting or restating the database. This is a waste of time and resource.<br>
De **CONCUITENCY CONTICO**<br>
Deadlock Avoidance<br>
When a database is stuck in a deadlock state, then it is better to avoid the database rather<br>
Mhan aborting or restating the database. This is a waste of time and resource.<br>
Deadl **CONCULTERCY CONTROL**<br> **CONCULTERCY CONTROL**<br>
When a database is stuck in a deadlock state, then it is better to avoid the database rather<br>
than aborting or restating the database. This is a waste of time and resource.<br>
De **CONCUITTENCY CONTITOL**<br> **CONCUITTENCY CONTITOL**<br>
When a database is stuck in a deadlock state, then it is better to avoid the database rather<br>
When a database. This is a waste of time and resource.<br>
Deadlock avoidance mec used. **CONCUITENCY CONTICOL**<br>
Deadlock Avoidance<br>
When a database is stuck in a deadlock state, then it is better to avoid the database rather<br>
than aborting or restating the database. This is a waste of time and resource.<br>
Dead **CONCULTERCY CONTROL**<br> **CONCULTERCY CONTROL**<br> **CONCULTERCY CONTROL**<br> **CONCULTERCY CONTROL**<br> **CONCULTERCY**<br> **CONCULTERCY**<br> **CONCULTERCY**<br> **CONCULTERCY**<br> **CONCULTERCY**<br> **CONCULTERCY**<br> **CONCULTERCY**<br> **CONCULTERCY**<br> **CONCULTER CONCUTTERCY CONTROL**<br> **CONCUTTERCY CONTROL**<br> **CONCUTTERCY CONTROL**<br>
Deadlock Avoidance<br>
Entan aborting or restating the database. This is a waste of time and resource.<br>
A method is suitable when the transaction is used to **CONCUITENCY CONTROL**<br> **CONCUITENCY CONTROL**<br> **CONCUITENCY CONTROL**<br>
Then a database is stuck in a deadlock state, then it is better to avoid the database rather<br>
than aborting or restating the database. This is a waste of **CONCUITENTY CONTICO CONTICO CONTICO CONTICO CONTICO CONTICO CONTICO CONTICO CONTICO CONTICO CONTICO CONTICO CONTICO CONTICO CONTICO CONTICO CONTICO CONTICO CONTICO CONTICO CONTICO CONTICO CONTICO CONTICO CONTICO CONTICO C** 

- 
- 

![](_page_34_Figure_10.jpeg)

- 
- 25-08-2023<br> **Concurrency Control**<br>
ituation in the system, the DBMS aggressively inspects all the<br>
ons are about to execute.<br>
rations and analyzes if they can create a deadlock situation. If it<br>
tion might occur, then that **Concurrency Control**<br>
Deadlock Prevention<br>
To prevent any deadlock situation in the system, the DBMS aggressively inspects all the<br>
operations, where transactions are about to execute.<br>
The DBMS inspects the operations, w **CONCUITENCY CONTROL**<br> **CONCUITENCY CONTROL**<br> **CONCUITENCY CONTROL**<br> **CONCUITENCY CONTROL**<br> **CONCUITENCY CONTROL**<br> **CONCUITENCY CONTROL**<br> **CONCUITENCY CONTROL**<br> **CONCUITENCY**<br> **CONCUITENCY**<br> **CONCUITENCY**<br> **CONCUITENCY**<br> **CONCUITENCY CONTICOL**<br> **CONCUITENCY CONTICOL**<br> **CONCUITENCY CONTICOL**<br>
The DBMS inspects the operations are about to execute.<br>
The DBMS inspects the operations and analyzes if they can create a deadlock situation. If it<br> **CONCUITENCY CONTICO**<br> **CONCUITENCY CONTICO**<br> **CONCUITENCY CONTICO**<br>
In prevent any deadlock situation in the system, the DBMS aggressively inspects all the<br>
operations, where transactions are about to execute.<br>
The DBMS i executed. **CONCUITENCY CONTO SCHOTE SCHOTE SCHOTE SCHOTE SCHOTE SCHOOLS**<br> **CONCUITENCY CONTO SCHOTE SCHOTE SCHOTE SCHOTE SCHOTE SCHOTE SCHOTE SCHOTE SCHOTE SCHOTE SCHOTE SCHOTE SCHOTE SCHOTE SCHOTE SCHOTE SCHOTE SCHOTE SCHOTE SCHOT CONCUITENCY CONTICO**<br> **CONCUITENCY CONTICO**<br> **CONCUITENCY CONTICO**<br> **CONCUITENCY CONTICO**<br> **CONCUITENCY**<br> **CONCUITENCY**<br> **CONCUITENCY**<br> **CONCUITENCY**<br> **CONCUITENCY**<br> **CONCUITENCY**<br> **CONCUITENCY**<br> **CONCUITENCY**<br> **CONCUITE CONCUITENCY CONTICOL**<br> **CONCUITENCY CONTICOL**<br>
To prevent any deadlock situation in the system, the DBMS aggressively inspects all the<br>
operations, where transactions are about to execute.<br>
The DBMS inspects the operatio **CONCUTTENTY CONTICO CONTICONT CONTICO CONTICO CONTICO CONTICO CONTICO CONTICO CONTICO CONTICO CONTICO CONTICO CONTICO CONTICO CONTICO CONTICO TO THE DENSI SING THE UNITS THE DENSI SING THE CONTICO THE CONTICO THE CONTICO CONCUTTENTCY CONTTOL**<br> **CONCUTTENTCY CONTTOL**<br>
The present any detaillock situation in the system, the DBMS aggressively inspects all the<br>
the posts inspects the operations are about to execute.<br>
The DBMS inspects the op **CONCUTTENT CONCUTTENT CONCUTTENT (CONCUTTENT )**<br> **CONCUTTENT CONCUTTENT (CONCUTTENT )**<br> **CONCUTTENT CONCUTTENT (CONCUTTENT CONCUTTENT** (THE DRIMS inspects and one presentions are about to execute.<br>
The DRIMS inspects the **CONCUITENCY CONTROL**<br> **CONCUITENCY CONTROL**<br>
Determinion and properations are about to execute.<br>
Be BoRMs aspects the operators are about to execute.<br>
Be BoRMs imposes the operators and analyze if they can create a deadl **CONCUITTENCY CONTITO CONTROV**<br> **F** in prevention we dealed studion in the system, the DBMS aggressively inspects all the<br>
operations, where transactions are about to execute.<br>
The DBMS inspects the operations and analyze **CONCUREMON CONTICONT CONTICONT CONTICONT CONTICONT CONTICONT CONTICONT CONTICONT CONTICONT CONTICONT CONTICONT CONTICONT CONTICONT CONTICONT CONTICONT CONTICONT CONTICONT CONTICONT CONTICONT CONTICONT CONTICONT CONTICONT Concurrency Control**<br> **Concurrency Control**<br>
The present any deadlock situation in the system, the DBMS aggressively inspects all the<br>
operations, where transactions are about to execute.<br>
The DBMS inspects the operation

- $T_i$  is allowed to wait until the data-item is available.<br>• If TS(T,) > TS(T,) that is T, is younger than T, then T, is rolled back (dies). T, is restarted ermine a deadlock situation.<br>
In requests to lock a resource (data item), which is already held<br>
which is requesting a conflicting lock  $(\mathsf{T}_i$  is older than  $\mathsf{T}_j$  – then<br>
which is requested and  $\mathsf{T}_i$  – then  $\mathsf{T}_j$ **Wait-Die Scheme**<br>
In this scheme, if a transaction requests to lock a resource (data item), which is already held<br>
In this scheme, if a transaction terms action, then one of the two possibilities may occur:<br>
In TS(T) < T In this scheme, if a transaction requests to lock a resource (data tiem), which is already held<br>
with a conflicting lock by another transaction, then one of the two possibilities may occur:<br>
If  $TS(T_1) < TS(T_1)$  that is T, wh
- 

- 
- 

FITS(1) > TS(1), then T is forced to wait until the resource is available.<br>This scheme, allows the younger transaction to wait; but when an older transaction requests<br>an litem held by a younger one, the older transaction f with a conflicting lock by another transaction, then one of the two possibilities may occur:<br>
Fisallowed to wait until the dia-tainen is available.<br>
This lock of (T<sub>i</sub> is allowed to wait until the dia-tainen is available. i i Ts(T<sub>1</sub>) = Ts(T<sub>1</sub>) – that is T<sub>1</sub>, which is requesting a conflicting lock (T<sub>1</sub> is older than T<sub>1</sub>) – then<br>
In ST(T<sub>2</sub>) – TS(T) – that is T<sub>1</sub> is vounger than T – then T<sub>1</sub>' is related to that is that in the sime tr T<sub>i</sub> is allowed to wait with the data-item is available.<br>
• if TS(T) > TS(T) - that is T<sub>1</sub> is vouger than T – then T<sub>1</sub> is rolled back (dies). T<sub>1</sub> is restarted<br>
later with a random delay but with the same timestamp.<br>
Th Concurrent is T<sub>1</sub> is pounger than T<sub>1</sub> - then T<sub>1</sub> is rolled back (dies). T<sub>1</sub> is restarted<br>with a random delay but with the same timestamp.<br>The allows the older transaction to wait but kills the younger one.<br>**CONCUITENCY** This scheme, allows the older transaction to wait but kills the younger one.<br> **CONCUTTENTCY CONTTOL**<br> **Wound-Wait Scheme**<br>
In this scheme, if a transaction requests to lock a resource (data item), which is already held<br>
w **CONCULTERTY CONTICONSTITUTE CONCULTERTY**<br> **NOWER SHOWER SHOWER THE CONCULTERTY** CONSIDER IN THE SCHOOL INTERTY IS THE ONE OF THE STEP OF THE STEP ONE OF THE STEP ONE ONE OF THE STEP OF THE STEP OF THE STEP OF THE STEP OF **CONCULTERICY CONTICO**<br> **CONCULTERICY CONTICO**<br> **CONCULTERICY CONTICO**<br>
In this scheme, if a transaction requests to lock a resource (data item), which is already held<br>
with conflicting lock by some another transaction, on **CONCUITENCY CONTICOL**<br> **In this scheme, it a transaction requests to lock a resource (data item), which is already held<br>
in this scheme, it a transaction request to lock of resource (data item), which is already held<br>
it** 

25-08-2023<br> **Recovery Management**<br>
may have several transactions being executed and various files<br>
y the data items. Transactions are made of various operations,<br>
rer. But according to ACID properties of DBMS, atomicity of **Recovery Management**<br> **Recovery and Atomicity**<br>
When a system crashes, it may have several transactions being executed and various files<br>
opened for them to modify the data items. Transactions are made of various operatio **Recovery and Atomicity**<br> **Recovery Management**<br>
When a system crashes, it may have several transactions being executed and various files<br>
opened for them to modify the data items. Transactions are made of various operatio **Recovery and Atomicity<br>
Recovery and Atomicity**<br>
When a system crashes, it may have several transactions being executed and various files<br>
opened for them to modify the data items. Transactions are made of various operati **Recovery and Atomicity**<br>**Recovery and Atomicity**<br>When a system crashes, it may have several transactions being executed and various files<br>opened for them to modify the data items. Transactions are made of various operatio **Recovery and Atomicity<br>
Recovery and Atomicity<br>
When a system crashes, it may have several transactions being executed and various files<br>
popend for them to modify the data items. Transactions are made of various operatio Recovery and Atomicity**<br> **Recovery and Atomicity**<br>
When a system rcashes, it may have several transactions being executed and various files<br>
popened for them to modify the data items. Transactions are made of various oper **Recovery Management**<br> **Recovery metallically and the system of the material state allows**<br> **Recovery and Atomicity**<br>
When a system crashes, it may have several transactions being executed and various files<br>
by the distrib **Recovery Management**<br> **Recovery and Abomicity**<br>
When a system crashes, it may have several transactions being executed and various files<br>
opened for them to modify the data items. Transactions are made of various operatio **Recovery Management**<br> **Recovery and Atomicity**<br> **Recovery and Atomicity**<br> **Repend of the men to modify the data items. Transactions are mend of various of<br>
philan are atomic in nature. But according to ACID properties of 1. Recovery Management**<br> **Recovery and Atomicity**<br>
When a system crashes, it may have several transactions are made of various operations,<br>
which are atomic in nature. But according to AGD properties of DBMS, atomicity **Recovery Management**<br> **Recovery Management**<br>
The a system crisshes, it may have several transactions being executed and various files<br>
ned for them to modify the data tens. Transactions are made of various operations,<br>
ch 2. Maintaining shadow paging, where the changes are done on a volatile memory, and later, **Recovery Management**<br>
men a system crashes, it may have several transactions being executed and various files<br>
ned for them to modify the data items. Transactions are made of various operations,<br>
ch are actoritic in natur

- 
- 
- back.
- 

- 
- 

![](_page_36_Picture_13.jpeg)

a crash, it should maintain the following:<br>
or all the transactions, which were being executed.<br>
the middle of some operation; the DBMS must ensure the<br>
the transaction can be completed now or it needs to be rolled<br>
allowe A canascition may be in the middle of some operation; the DBMS must ensure the<br>
a atomicity of the transaction of this transaction can be completed now or it needs to be rolled<br>
back.<br>
It should check whether the transacti about the transaction in this case.<br>
a the shuther of the transaction can be completed now or it needs to be rolled<br>
back.<br>
There are two types of techniques, which can help a DBMS in recovering as well as maintaining<br>
the **Example 1** shows the the transaction can be completed now or it needs to be rolled<br> **Changes that were applied to deall the various transmission in inconsistent state.**<br>
There are two types of techniques, which can help a

Prepared by: Dr. Mukesh Bathre<br>
Prepared by: Dr. Mukesh Bathre 37 and the same tens are external in the distance of a state of a state of a state of a state of a state of a state of a state of a state of the distance of th back.<br>
• No transactions would be allowed to leave the DBMS in an inconsistent state.<br>
• There are two types of techniques, which can help a DBMS in recovering as well as maintaining<br>
the atomicity of a transaction –<br>
1. M ■ No transactions would be allowed to leave the DBMS in an inconsistent state.<br>
There are two types of techniques, which can help a DBMS in recovering as well as maintaining<br>
the abouting the logs of each transaction, and re are two types of techniques, which can help a DBMS in recovering as well as maintaining<br>
thaintaining the logs of each transaction, and writing them onto some stable storage<br>
Maintaining shadow paging, where the changes atomicity of a transaction, and writing then onto some stable storage<br>Maintaining the logs of each transaction, and writing then onto some stable storage<br>Maintaining shadow paging, where the changes are done on a volatile Maintaining the logs of each transaction, and writing them onto some stable storage<br>Maintaining shadow paging, where the changes are done on a volatile memory, and later,<br>the actual database is updated.<br>Were the constructe **Exerber actually mordifying the database.**<br> **Cho** actually mordifying the database is restored on a volatile memory, and later,<br>
the actual database is updated.<br> **ReCOVETY Management**<br> **Committed transforms** from the filt the actual distabase is updated.<br>
The actual distabase is updated.<br>
The actual distabase is updated.<br> **Recovery from failure means that the distabase is restored to the most consistent state just<br>
Hence the tome of failure Recovery Management**<br>
wover from failure means that the database is restored to the most consistent state just<br>
the the thome of failure. To do this, the system must keep the information about the<br>
system tog.<br>
System to **RECOVETY Management**<br>povery from failure means that the diabase is restored to the most consistent state just<br>prese that were applied to data items by the various transactions. This information about the<br>system Log.<br>pover **EXECTS ASSOCIATE:**<br> **EXECTS ASSOCIATE:**<br>
The methom of failure. To do this, the system must keep the information about the<br>
orges that were applied to data items by the various transactions. This information about the<br>
Sy

- 
- 

- 25-08-2023<br>
Recovery Management<br>
Sues for recovery from non-catastrophic transaction failures:<br>
Recovery from non-catastrophic transaction failures:<br>
Recovery from non-catastrophic transaction failures:<br>
Physically update **There are two major techniques for recovery Management**<br>
There are two major techniques for recovery from non-catastrophic transaction failures:<br>
2. Immediate update<br> **2. Immediate update**<br> **1. This technique does not phy** 1. **Recovery Management**<br>
1. Deferred update<br>
1. Deferred updates.<br>
1. Deferred updates.<br>
1. Deferred update<br>
1. Deferred update<br>
1. This technique does not physically update the database on disk until a transaction has<br>
1 Recovery Management<br>
There are two major techniques for recovery from non-catastrophic transaction failures:<br>
1. Deferred updates.<br>
2. Immediate updates.<br>
Pefore reaching comes not physically update the database on disk un
- workspace.
- **Recovery Management**<br>
There are two major techniques for recovery from non-catastrophic transaction failures:<br>
Deferred Updates.<br>
2. Immediate updates.<br>
This technique does not physically update the database on disk until
- **Recovery Management**<br>**Recovery from non-catastrophic transaction failures:**<br>
Deferred updates<br>
.. Immediate updates<br>
.. Immediate updates<br>
.. This technique does not physically update the database on disk until a transact
- **Recovery Management**<br>
There are two major techniques for recovery from non-catastrophic transaction failures:<br>
Deferred updates.<br>
Unrimediate updates.<br>
Immediate updates.<br> **Deferred updates**<br> **Example the update of the lo Recovery Management**<br>
There are two major techniques for recovery from non-catastrophic transaction failures:<br>
Deferred update<br>
L. Immediate updates.<br>
E-first technique does not physically update the database on disk unti **Example 19 So is not needed to the operation is not needed to the operation of the operation of the operation of the operation of the operation of the control of the operation of the control of the control of the control Example 12**<br>
There are two major techniques for recovery from non-catastrophic transaction failures:<br>
Deferred updates.<br>
Limmediate updates.<br>
This technique does not physically update the database on disk until a transact **Recovery Management**<br> **Exerculpate:**<br> **Exerculpate:**<br> **Exerculpate:**<br> **Exerculpate:**<br> **Exerculpate:**<br> **Exerculpate:**<br> **Exerculpate:**<br> **Exerculpate:**<br> **Exerculpate:**<br> **Exerculpate:**<br> **Exerculpate:**<br> **Exerculpate:**<br> **Exercu Recovery Management**<br>
Free are two major techniques for recovery from non-catastrophic transaction failures:<br>
Deferred updates<br>
Immediate updates.<br>
Immediate updates.<br>
Immediate updates.<br>
Fraction geometh, all transaction all transaction updates are recorded in the local transaction<br>
tetes are first recorded persistently in the log and then written to<br>
the recaching its commit point, it will not have changed the database<br>
decause their effe
- 
- 
- 
- 

## Example:

- 
- 
- Value>.
- 

The database:<br>
If a transaction fails before reaching its commit point, it will not hwe changed the database<br>
In any way so UNDO is not needed.<br>
It may be necessary to RED the effect of the operations that are recorded in **Example:**<br>
transaction workspace, because their effect may not yet have been written in the database.<br>
• Let neurast transaction atomicity by recording all database modification in the log.<br>
• Let neurast transaction ato

Finally, when Ti partially commits, a record <Ti, Commit> is written to the log-<br>For example, a banking system have accounts of A, B and C with initial balances 1000, 2000<br>and 700 respectively. We transfer 50 from account F In ensures transaction atomicing by recording all database modification in the log.<br>
For example:<br>
A transaction is partially committed once the final action of the transaction has<br>
A Francaction is said to be partially **a** like write statements of the transactions are applied on the database only when the<br>
transaction is partially committed.<br> **A** transaction is said to be partially committed once the final action of the transaction has<br> transaction is partially committed.<br> **A transaction is said to be partially committed once the final action of the transaction has<br>
been completed.<br>
The execution of transaction Ti proceeds as follows:<br>
The execution of t**  $To: read(A);$ **Recovery Management**<br>
tion of transaction Ti proceeds as follows:<br>
Ti starts its execution, a record <Ti, Start> is written in the log.<br>
EV operation by Ti results in the writing of a new record to the log as <Ti, Item,<br> write(A); read(B); **Recovery Management**<br>
tion of transaction Ti proceeds as follows:<br>
Ti starts its execution, a record  $\ltimes$  Ti, Start's is written in the log.<br>
EV, operation by Ti results in the writing of a new record to the log as  $\lt$ write(B); Let transaction T1 withdraws 100 from account C. Then transaction T1 can be defined as **Recovery Management**<br>
readiuon of transaction Ti proceeds as follows:<br>
refore Ti starts is execution, a record <Ti, Start> is written in the log.<br>
write(X) operation by Ti results in the writing of a new record to the log **Recovery Management**<br>
tion of transaction Ti proceeds as follows:<br>
Ti starts its secured  $\alpha$  is expected at  $\alpha$  is expected at  $\alpha$  is expected to the log.<br>  $\alpha$  is expectively, operation by Ti results in the writing o write(C); **Recovery Management**<br>
The sectution of transaction Ti proceeds as follows:<br>
The sectual is a record < Ti, Start's is written in the log.<br>
A writted (X) operation by Ti results in the writing of a new record to the log as

![](_page_38_Picture_2.jpeg)

We again consider our banking example with transactions To and T1 executed one after the

![](_page_38_Picture_172.jpeg)

# 25-08-2023<br> **Recovery Management**<br>
Adated by some operations of a transaction before the transaction<br>
ded forcibly in a log on disk before they are applied to the<br>
ry still possible.<br>
The schild commit point, the effect of

- 
- 
- **IMMEDIATE THE COVETY Management**<br> **IMMEDIATE THE database may be updated by some operations of a transaction before the transaction<br>
reaches its commit point.<br>
The operations are recorded forcibly in a log on disk before Recovery Management**<br> **Recovery Management**<br> **The database may be updated by some operations of a transaction before the transaction**<br> **The operations are recorded forcibly in a log on disk before they are applied to the<br> decreases**<br> **decreases**<br> **decreases** may be updated by some operations of a transaction before the transaction<br>
reaches its commit point, and log on disk before they are applied to the<br>
database, making recorded forcibly **in.e. Recovery Management**<br> **Recovery Management**<br> **Recovery Management**<br> **Recoverse** the transaction measures are recorded forcluby in a log on disk before they are applied to the<br>
database, making recovery still poss database. **Recovery Management**<br> **Recovery Management**<br> **The database may be updated by some operations of a transaction before the transaction**<br> **The operations are recorded forcibly in a log on disk before they are applied to the EXECTS**<br> **Recovery Management**<br> **The database may be updated by some operations of a transaction before the transaction**<br> **The operations are recorded forcibly in a log on disk before they are applied to the<br>
database, m Recovery Management**<br>
Rediate Update<br>
Rediate Update<br>
are distabans may be updated by some operations of a transaction before the transaction<br>
transaction are recorded forcibly in a log on disk before they are applied to **EXECTS ASSEMAL THE START CONDUCT CONDUCT CONDUCT THE CONDUCT CONDUCT THE OPERATION SET CONDUCT THE OPERATION SHERE CONDUCT THE OPERATION SHERE CONTAINS THE OPERATION SHERE THE OPERATION THE USE THE UNITS THE VEHICLE THE COMPY Management**<br> **Committed Update**<br> **Recherist is commit point. Phonometric and the respective of the commitment of the operations are recorded forcibly in a log on disk before they are applied to the database, maki Recovery Management**<br> **Recovery Management**<br>
The database may be updated by some operations of a transaction before the transaction<br>
The operations are recorded forcibly in a log on disk before they are applied to the<br>
If
- 
- algorithm.
- - values.
	- values.
- 
- 

We again consider our banking example with transactions To and T1 executed one after the

![](_page_39_Picture_290.jpeg)

Commit> and <T1 Start> <T1 Commit> in the log disk.

![](_page_40_Picture_2.jpeg)

For this, we search Iog backward from the end of log until it finds the first checkpoint record; it

![](_page_40_Picture_4.jpeg)